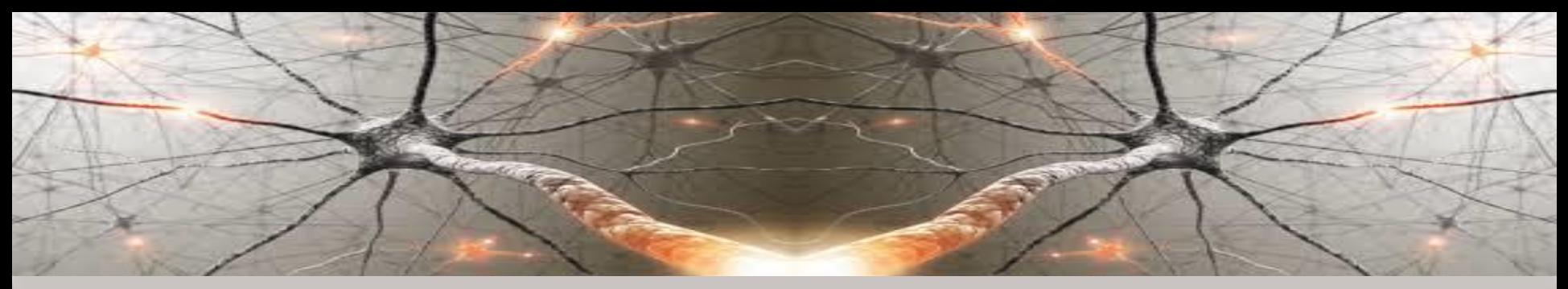

## **KNOWLEDGE-BASED COMPUTATIONAL INTELLIGENCE** AND DATA MINING AND BIOMEDICINE

## **Convolutional Neural Networks - CNN**

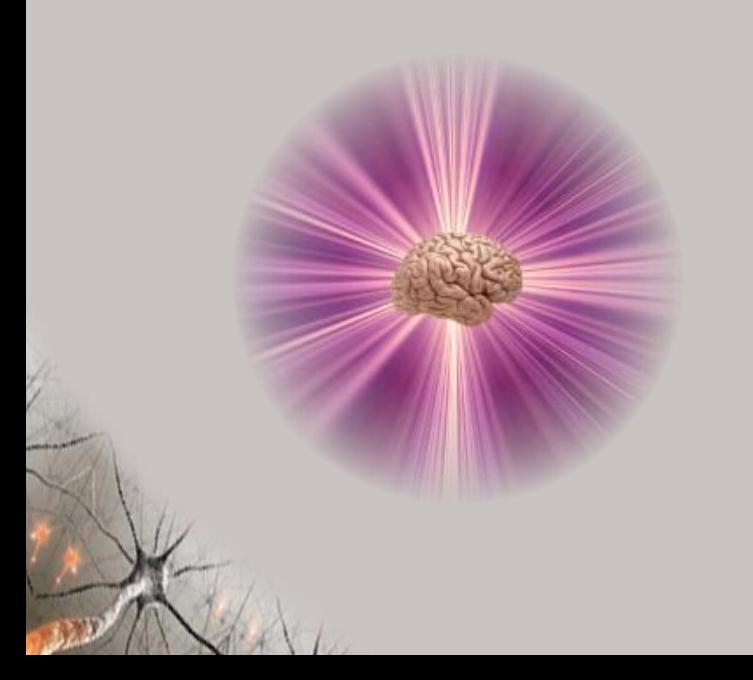

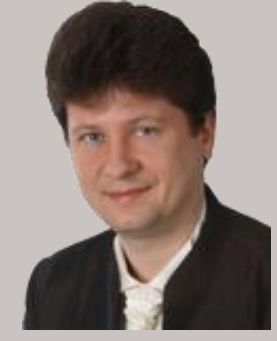

#### **Adrian Horzyk**

**[horzyk@agh.edu.pl](mailto:horzyk@agh.edu.pl)**

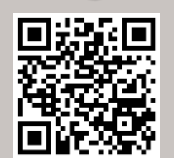

**AGH AGH University of Science and Technology**

**Krakow, Poland**

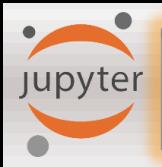

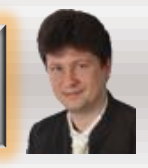

**Computer vision is a group of tasks that play a very important role today and can be supported by convolutional neural networks (CNN) due to their unique ability to recognize objects whenever their location in the image:**

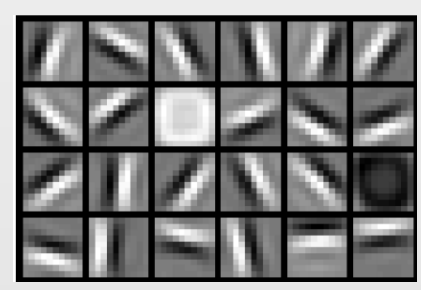

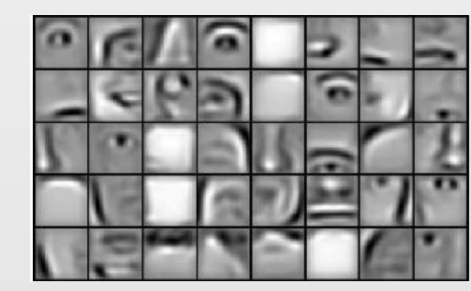

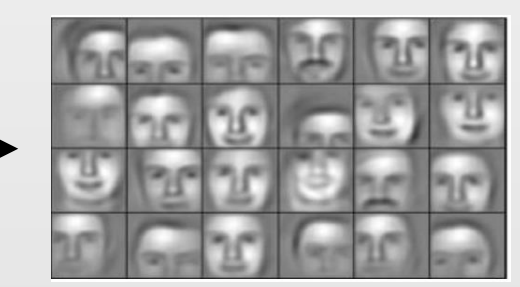

**Convolutional filters allow us to filter out and detect basic and secondary features gradually in the subsequent layers of the network using adaptive filtering (dot product) and weights of the filters trained during the CNN training process:**

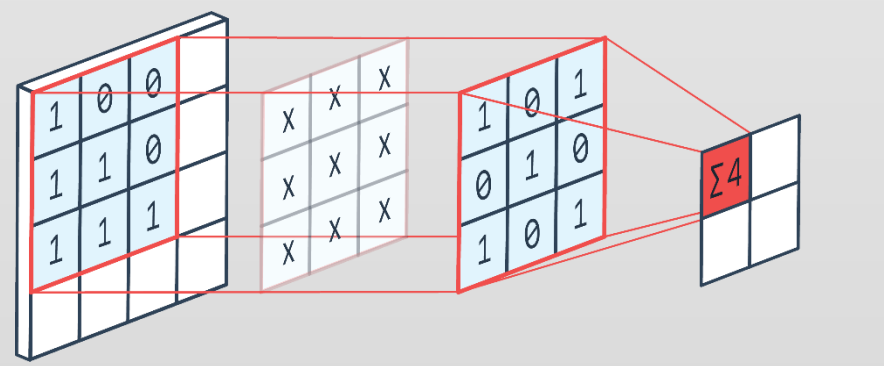

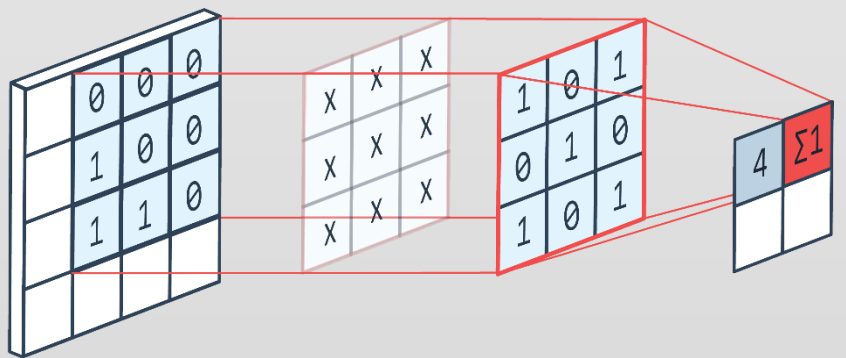

**Filters allow the network to adjust them to recognize particular shapes and colors.**

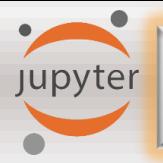

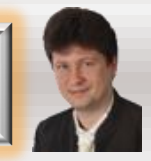

#### **Filters are commonly used in computer graphics, and allow us to find edges and convolve images:**

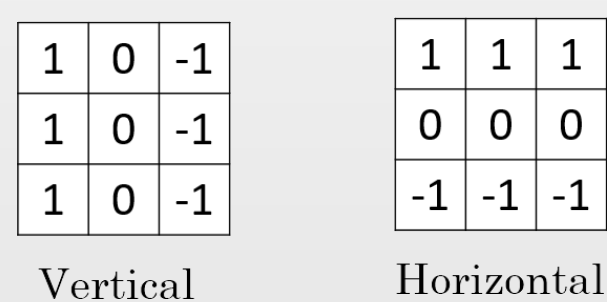

• **Example result of applying the vertical-line filter:**

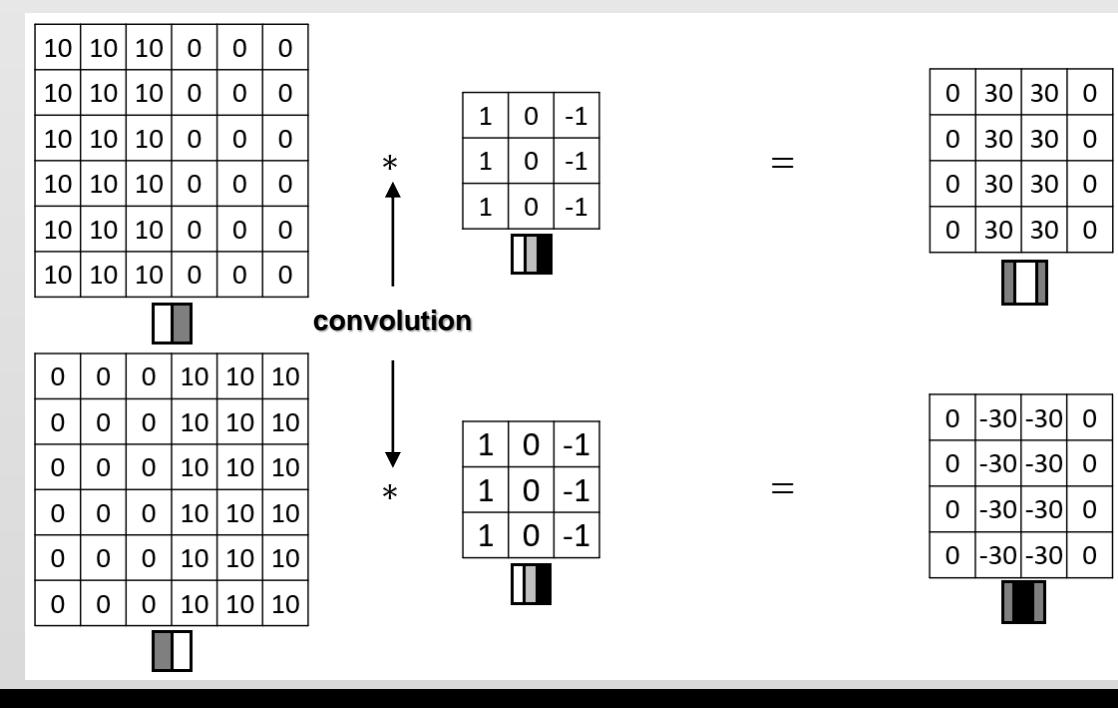

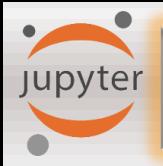

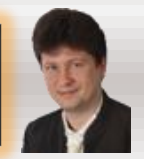

**In convolutional layers, we use adaptive filters, which have no constant filters but weights** *w<sup>i</sup>* **that are adapted during the training process to represent frequent patterns of the filter size in the input images:**

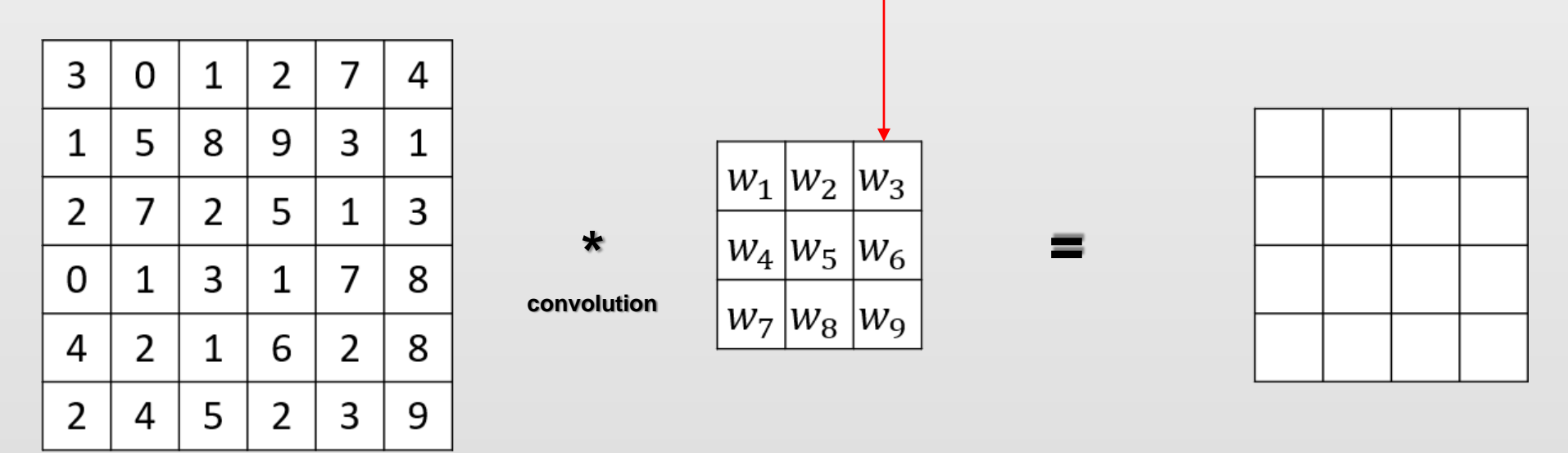

**The output value is computed as a dot product of the input area where the filter is adapted and the filter (matrix of the adaptable weights).**

**Weights are parameters of the model, so they are updated in the training process.**

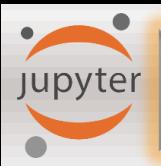

## **Stride 1**

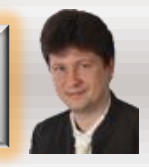

**To adapt the filter to the whole image we must move the filter over the image with a given stride s that defines the number of fields (pixels) we move in vertical and/or horizontal directions (it is a hyperparameter of the model):**

• **For stride 1 we jump over two pixels as presented in the figure below:**

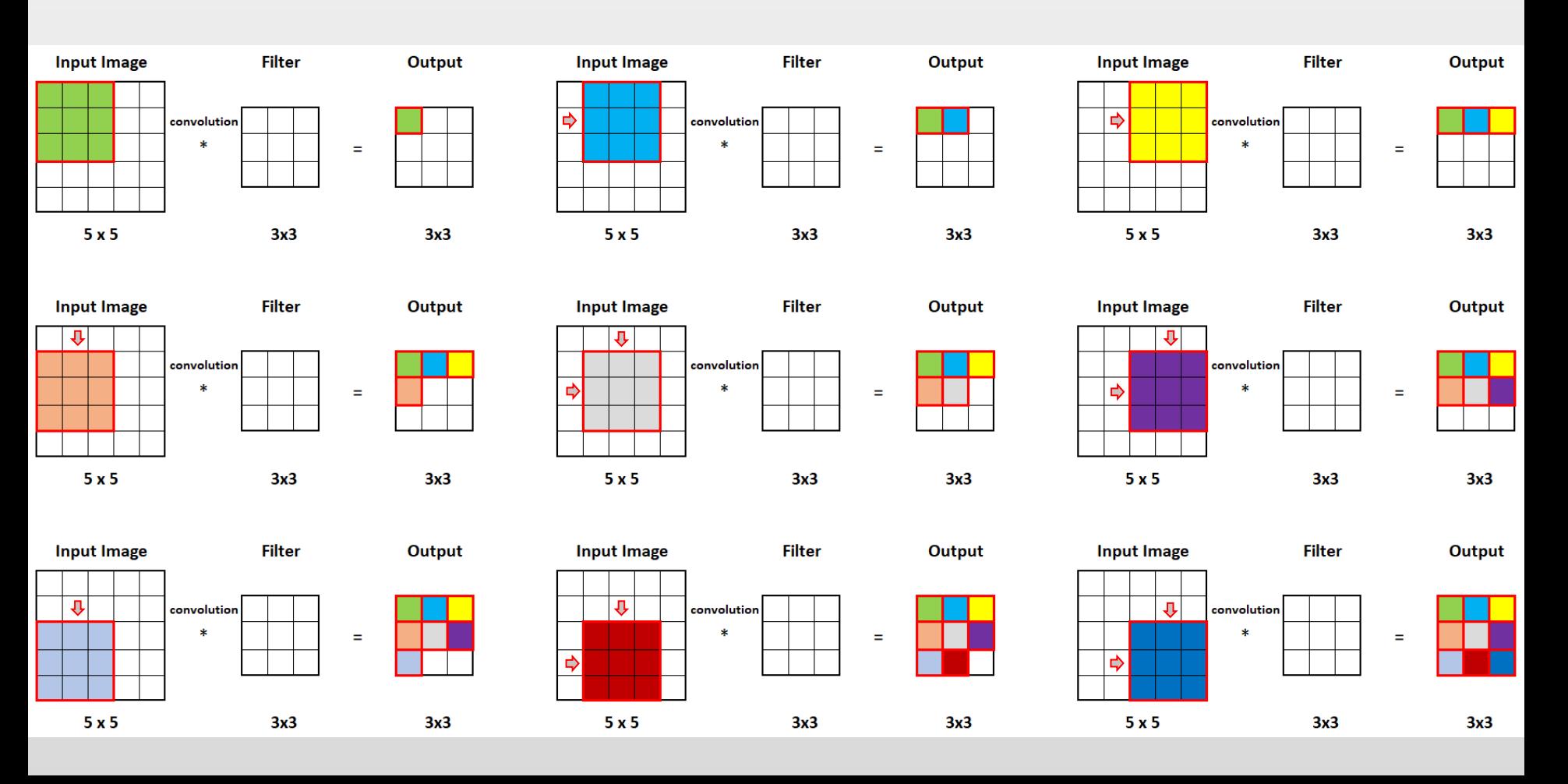

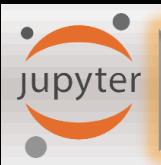

## **Stride 2**

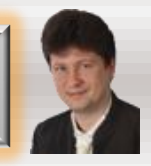

**To adapt the filter to the whole image we must move the filter over the image with a given stride s that defines the number of fields (pixels) we move in vertical and/or horizontal directions (it is a hyperparameter of the model):**

• **For stride 2 we jump over two pixels as presented in the figure below:**

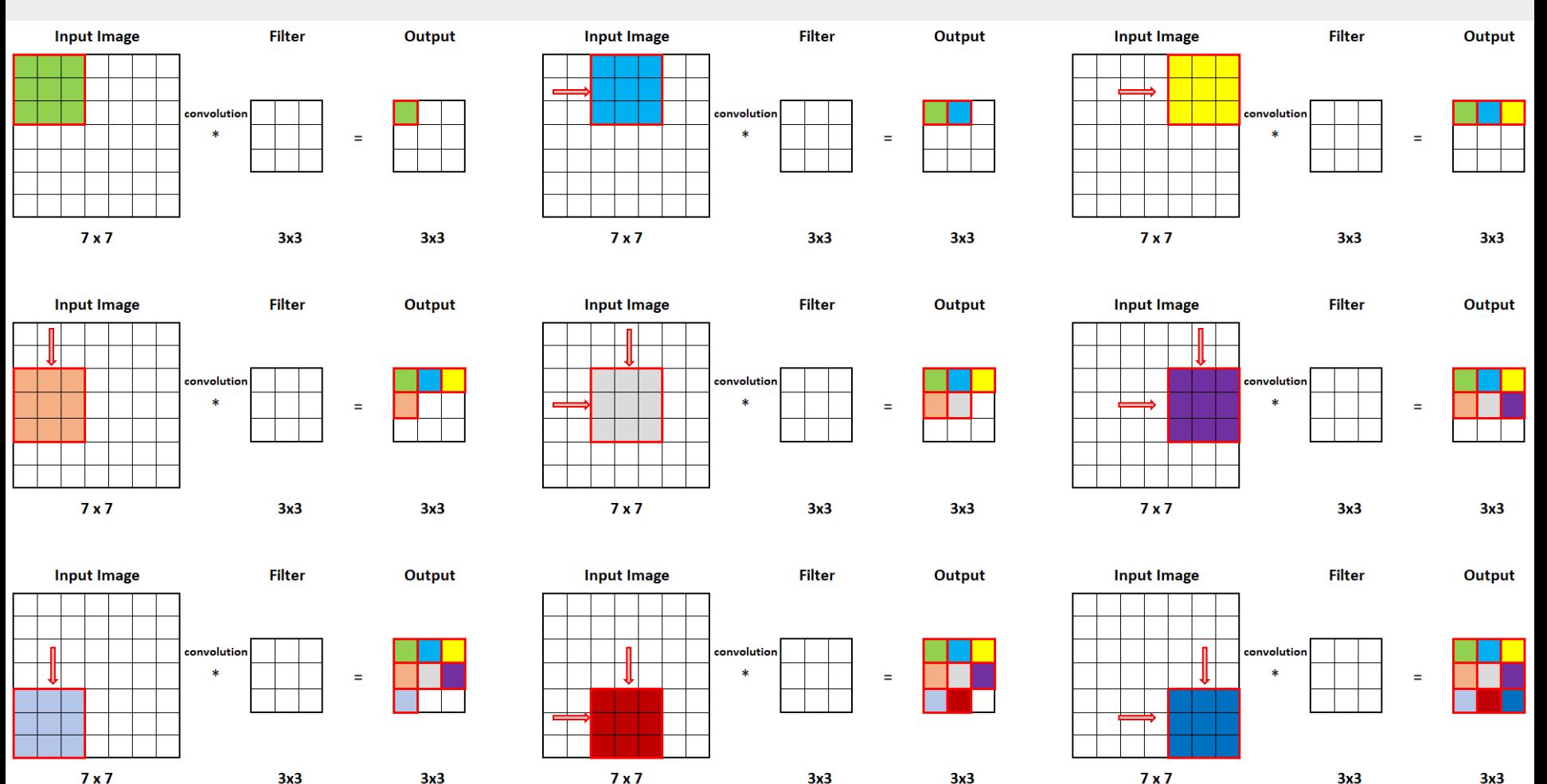

<span id="page-6-0"></span>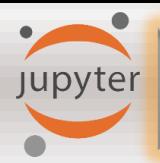

## **Padding**

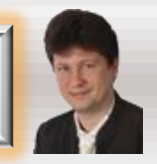

**When moving the filter (f x f) over the image (n x n) with a given stride, we cannot move over the edges/boarder of the image, so we are forced to treat the pixels on boarders in the different way ("Valid") or add 0-value boarder outside the image to adapt filters on the boarders ("Same"):**

• Valid Convolution (no padding): Output size is n x n  $*$  f x f = (n  $-$  f + 1) x (n  $-$  f + 1)

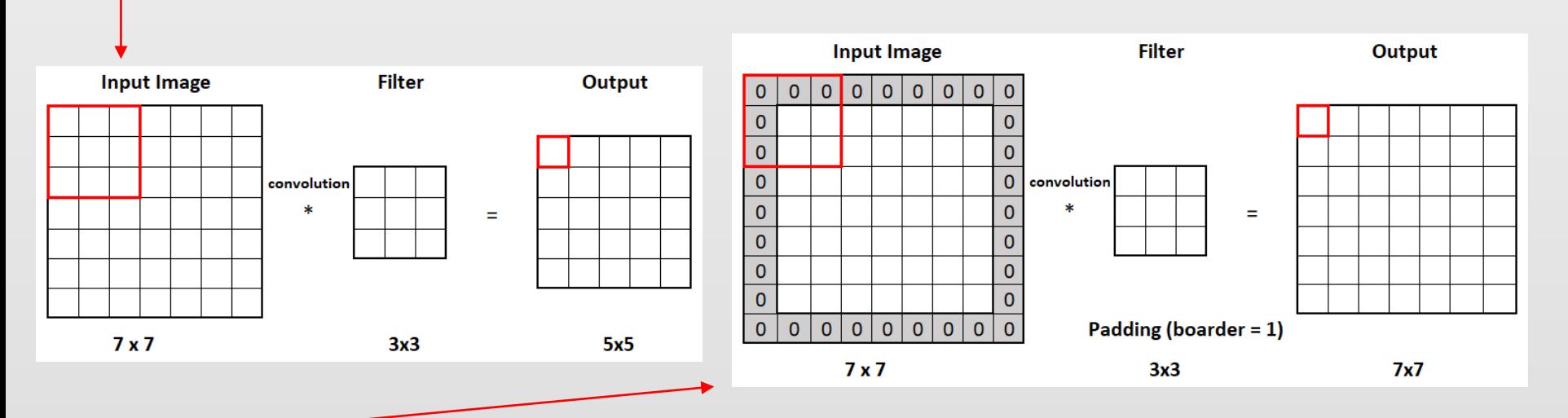

- Same Convolution (padding is balances the filter size  $p = (f 1)/2$ , then the output **size is the same as the one of the input image.**
- **The chosen way of convolution ("same" or "valid") is one the hyperparameters of the model!**

## **Output volume size for stride and padding**

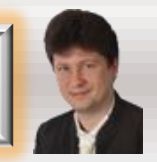

#### **The output matrix size can be computed for given:**

- **Input matrix (image) dimension** *n x n*
- **Filter size** *f x f*
- **Stride** *s*

jupyter

• **Padding** *p*

**in the following way:**   $n+2p-f$  $\mathcal{S}_{0}$  $+1 \times$  $n+2p-f$  $\mathcal{S}_{0}$ + 1 **Example for n = 7, f = 3, s = 2, p = 1:**  $\frac{7+2 \cdot 1-3}{2}$ 2  $+1 \times \frac{7+2 \cdot 1-3}{2}$ 2  $+ 1$  =  $4 \times 4$ 

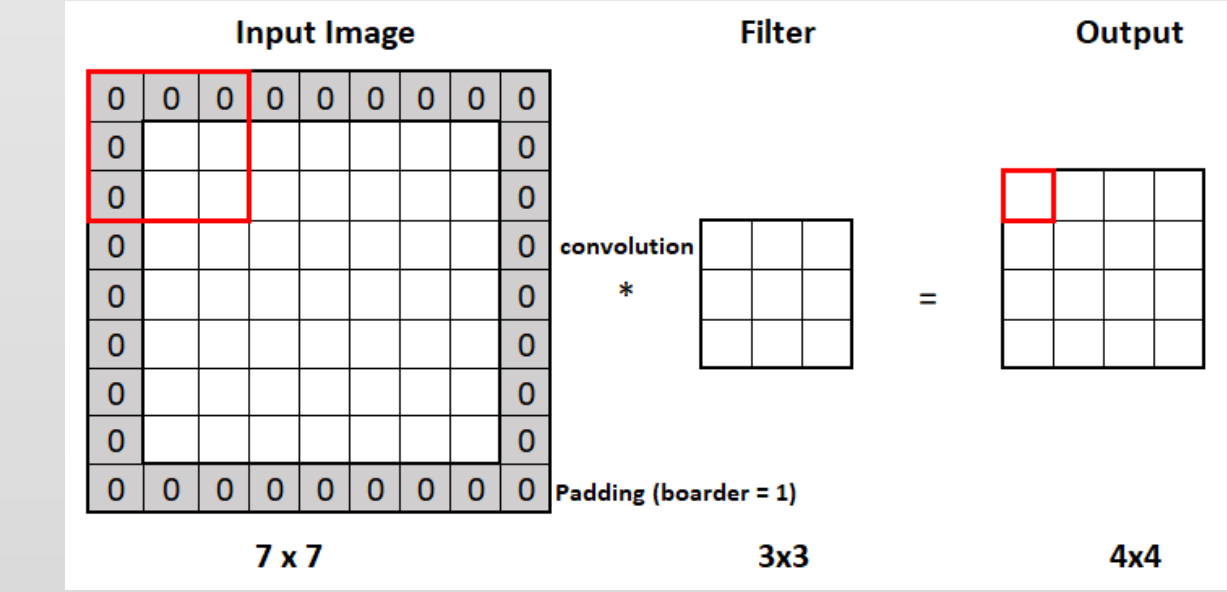

## **Multiple Adaptive Filters on RGB Images**

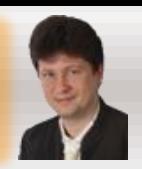

**If the input image has 3 color channels then the filters must also have the depth equal to 3, so we always convolve over the volume:**

**Jupyter** 

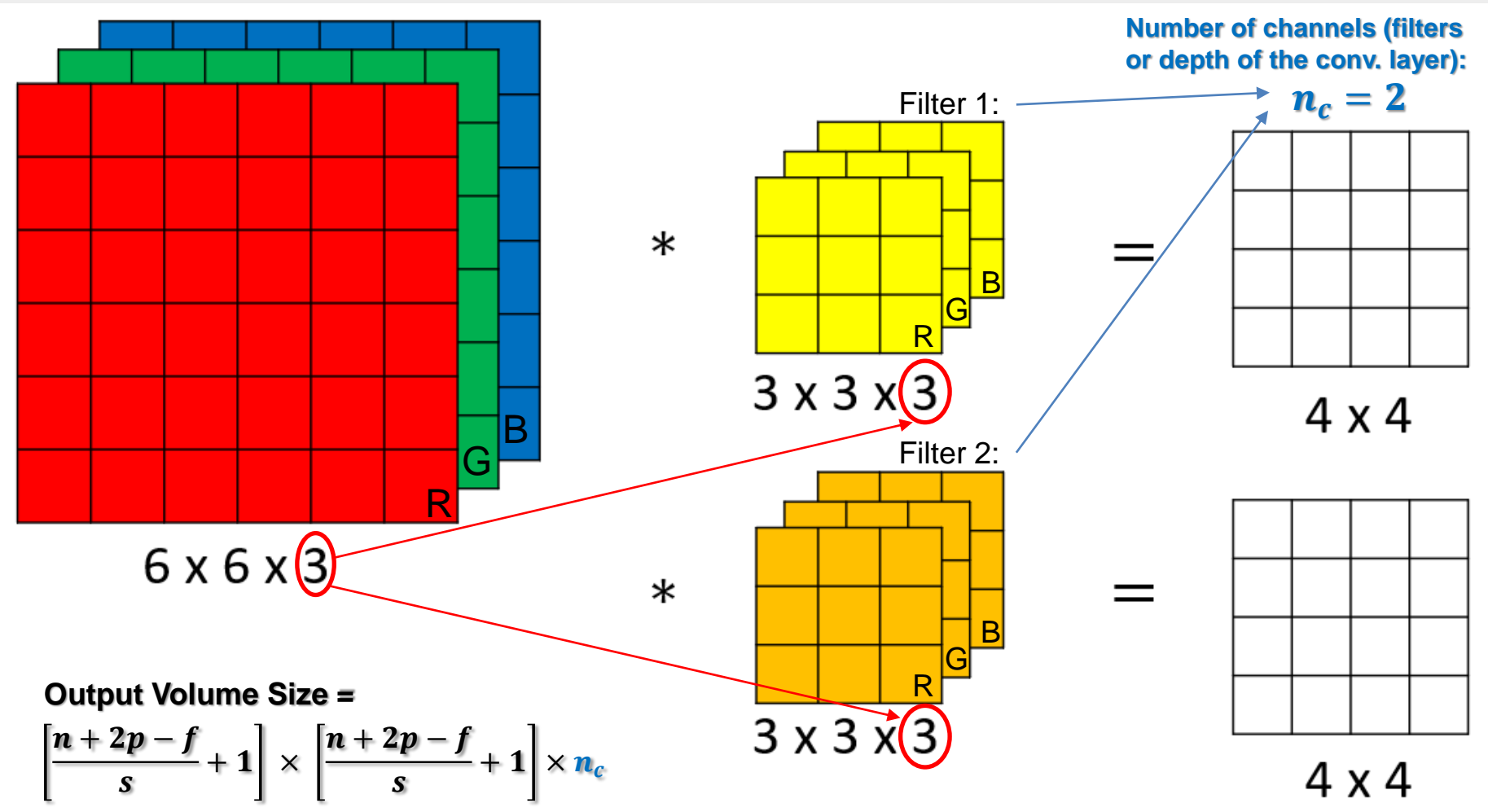

**Convolution and Convolutional Layer**

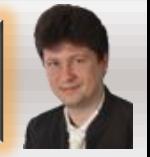

#### **What happens in the convolutional layer?**

upyter

The input  $\boldsymbol{a}^{[\mathbf{0}]}$  is convolved by the convolutional filters  $\boldsymbol{W}^{[\mathbf{1}]}$  and using the bias  $\boldsymbol{b}^{[\mathbf{1}]}$ the output  $\boldsymbol{a}^{[1]}$  is computed (here two filters are used):

$$
z^{[1]} = W^{[1]} \cdot a^{[0]} + b^{[1]} \qquad a^{[1]} = g^{[1]}(z^{[1]})
$$

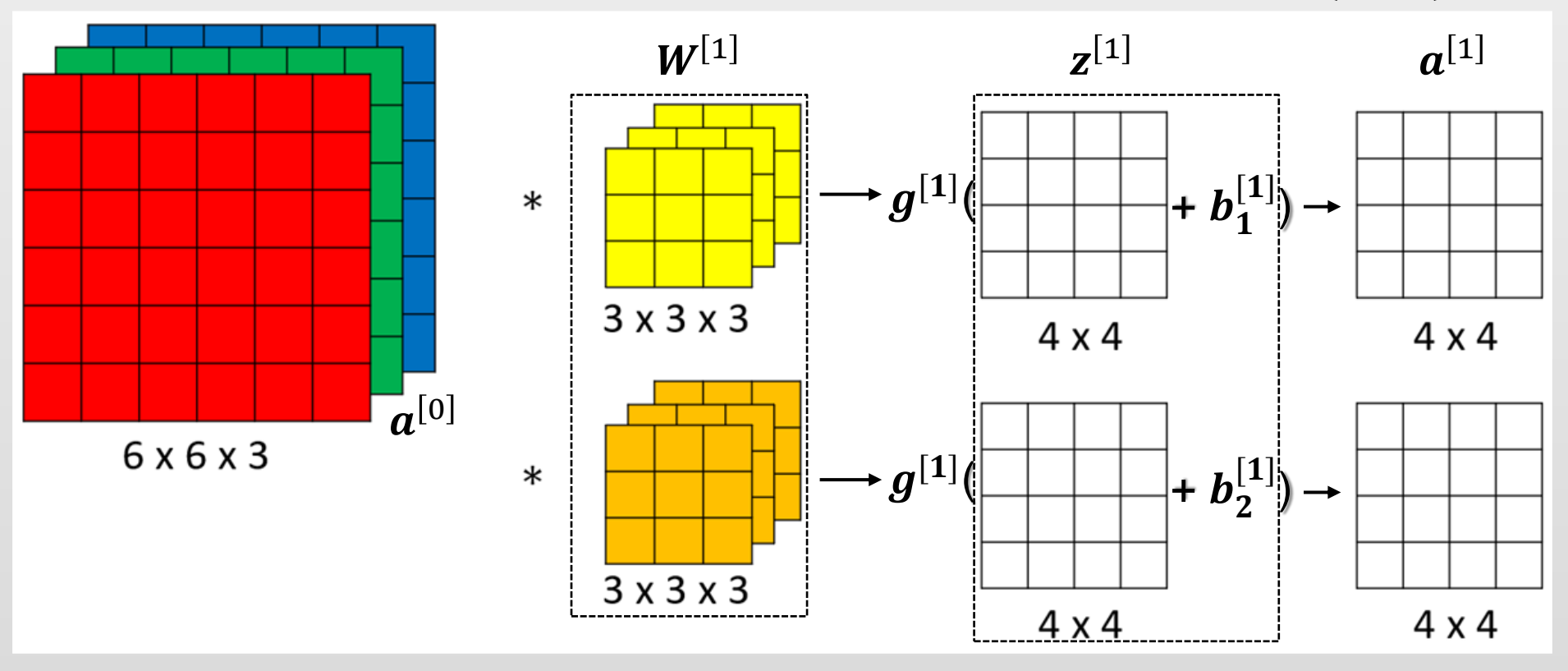

**Number of parameters = (number of weights + bias) \* number of filters = (3x3x3 + 1) \* 2 = 28 \* 2 = 56**

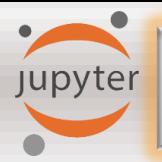

 $\bm{n}^{[\bm{l}]}_{\bm{W}}$ 

 $\bm{n}^{[\bm{l}]}_{\bm{c}}$ 

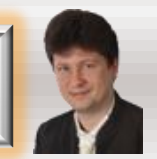

#### **For a convolutional layer , we will use the following notations:**

- $\bm{f^{[l]}}$ **- filter size**
- $\bm{p^{[l]}}$ **- padding**
- $s^{[l]}$ **- stride**
- $\bm{n}_{\bm{H}}^{[\bm{l}]}$ **- height (vertical dimension)**
	- **- width (horizontal dimension)**
	- **- number of channels or filters (depth of the layer)**

**For a given input:**

 $\boldsymbol{n}_{\boldsymbol{H}}^{[l-1]} \times \boldsymbol{n}_{\boldsymbol{W}}^{[l-1]} \times \boldsymbol{n}_{\boldsymbol{c}}^{[l-1]}$ 

**we get the following filter size: and weight size:**

 $\boldsymbol{f^{[l]}} \times \boldsymbol{f^{[l]}} \times \boldsymbol{n}^{[l-1]}_{c}$  $\boldsymbol{f^{[l]}} \times \boldsymbol{f^{[l]}} \times \boldsymbol{n}^{[l-1]}_{\boldsymbol{c}} \times \boldsymbol{n}^{[l]}_{\boldsymbol{c}}$ 

**and the output:**

$$
n_H^{[l]} \times n_W^{[l]} \times n_c^{[l]} = \left[ \frac{n_H^{[l-1]} + 2 \cdot p^{[l]} - f^{[l]}}{s^{[l]}} + 1 \right] \times \left[ \frac{n_W^{[l-1]} + 2 \cdot p^{[l]} - f^{[l]}}{s^{[l]}} + 1 \right] \times n_c^{[l]}
$$

$$
A^{[l]} = m \times n_H^{[l]} \times n_W^{[l]} \times n_c^{[l]}
$$

## **Example of Simple Convolutional Network**

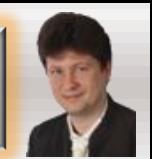

#### **Let's compute the sizes for this exemplar convolutional network:**

**Jupyter** 

$$
n_H^{[1]} \times n_W^{[1]} \times n_c^{[1]} = \left[\frac{25 + 2 \cdot 0 - 5}{2} + 1\right] \times \left[\frac{25 + 2 \cdot 0 - 5}{2} + 1\right] \times 16 = 11 \times 11 \times 16
$$
  

$$
n_H^{[2]} \times n_W^{[2]} \times n_c^{[2]} = \left[\frac{11 + 2 \cdot 1 - 3}{2} + 1\right] \times \left[\frac{11 + 2 \cdot 1 - 3}{2} + 1\right] \times 32 = 6 \times 6 \times 32 = 1152 = n_H^{[3]}
$$

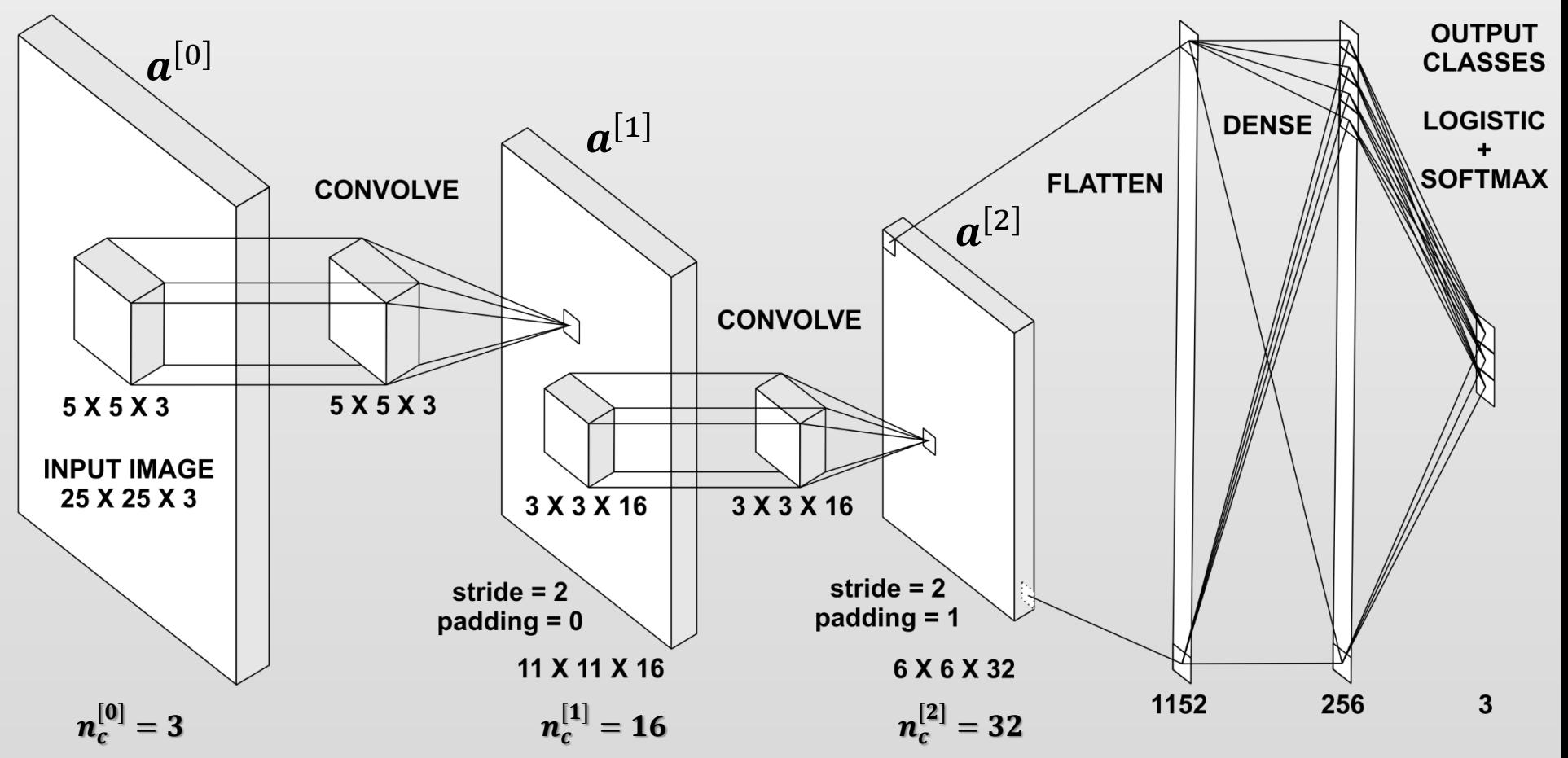

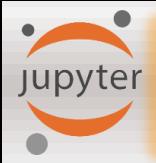

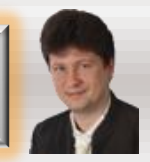

**[Paper: Network In Network, Authors: Min Lin, Qiang Chen, Shuicheng Yan. National University of Singapore, arXiv preprint, 2013]:**

**One-by-one convolutions (called also as network in network) can use various features represented by the various convolutional filters with different strengths expressed through the one-by-one-dimensional convolution filter:** 

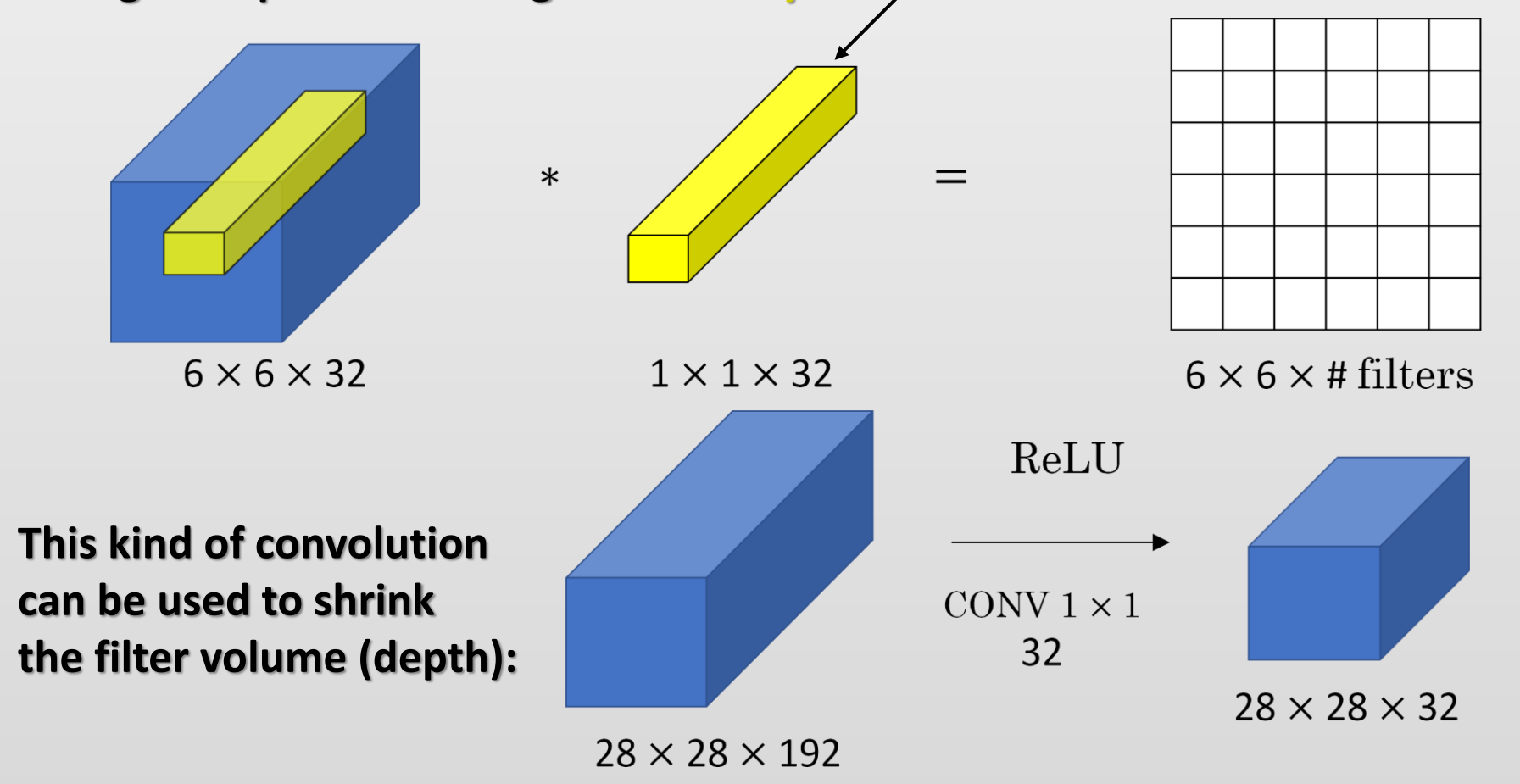

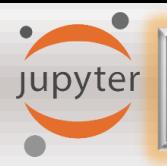

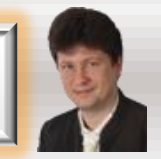

#### **To downsample the image, we often use pooling layers:**

• **Max-pooling chooses the maximum value from the selected region (stride = 2):**

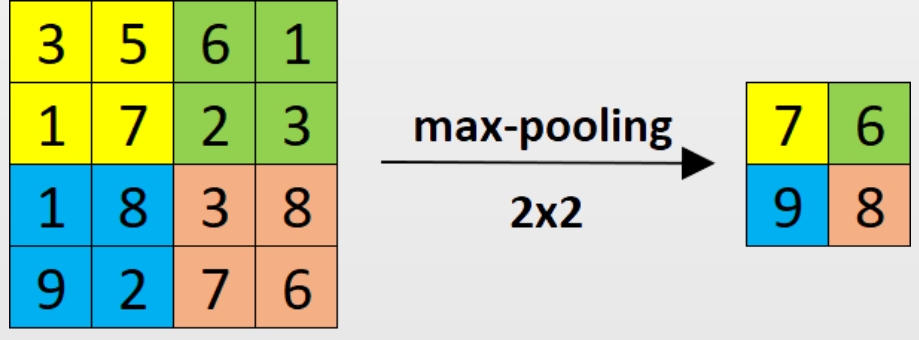

 $n=4$  $f=2$  $s=2$ 

• **Avg-pooling chooses the average value from the selected region (stride = 2):**

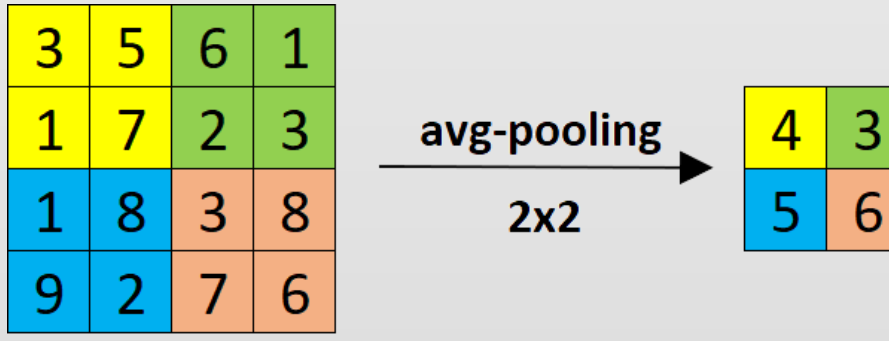

 $n=4$  f=2 s=2 **Be careful about using max-pooling because it neglects details. Max-pooling is more often used in the convolutional networks.**

**We usually do not use padding (padding = 0) for the pooling operations.**

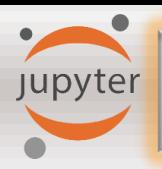

#### **Pooling Layer**

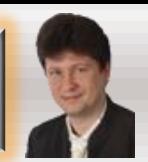

#### **Max-pooling layer for stride = 1, filter size = 3x3:**

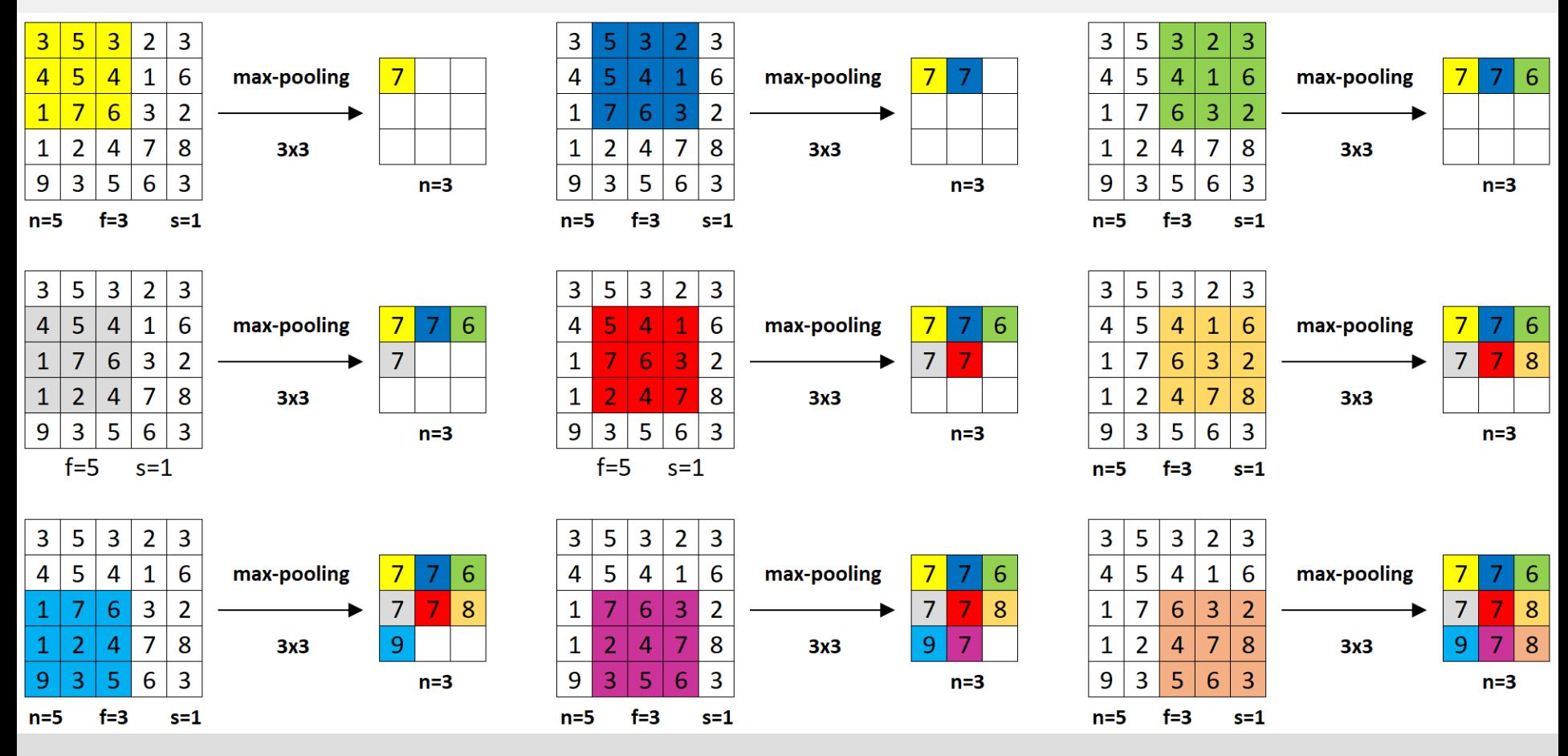

**Notice that there are no parameters that can be adapted during the training process!** 

- **Max-pooling and avg-pooling are computed separately for each channel.**
- **It is often used to downsample the high-dimensional images.**

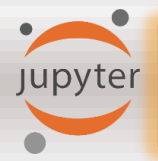

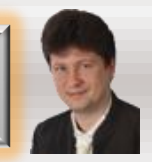

**Pooling layers are usually counted together with convolutional layers, however sometimes are computed separately.**

#### **An example convolutional network with pooling layers:**

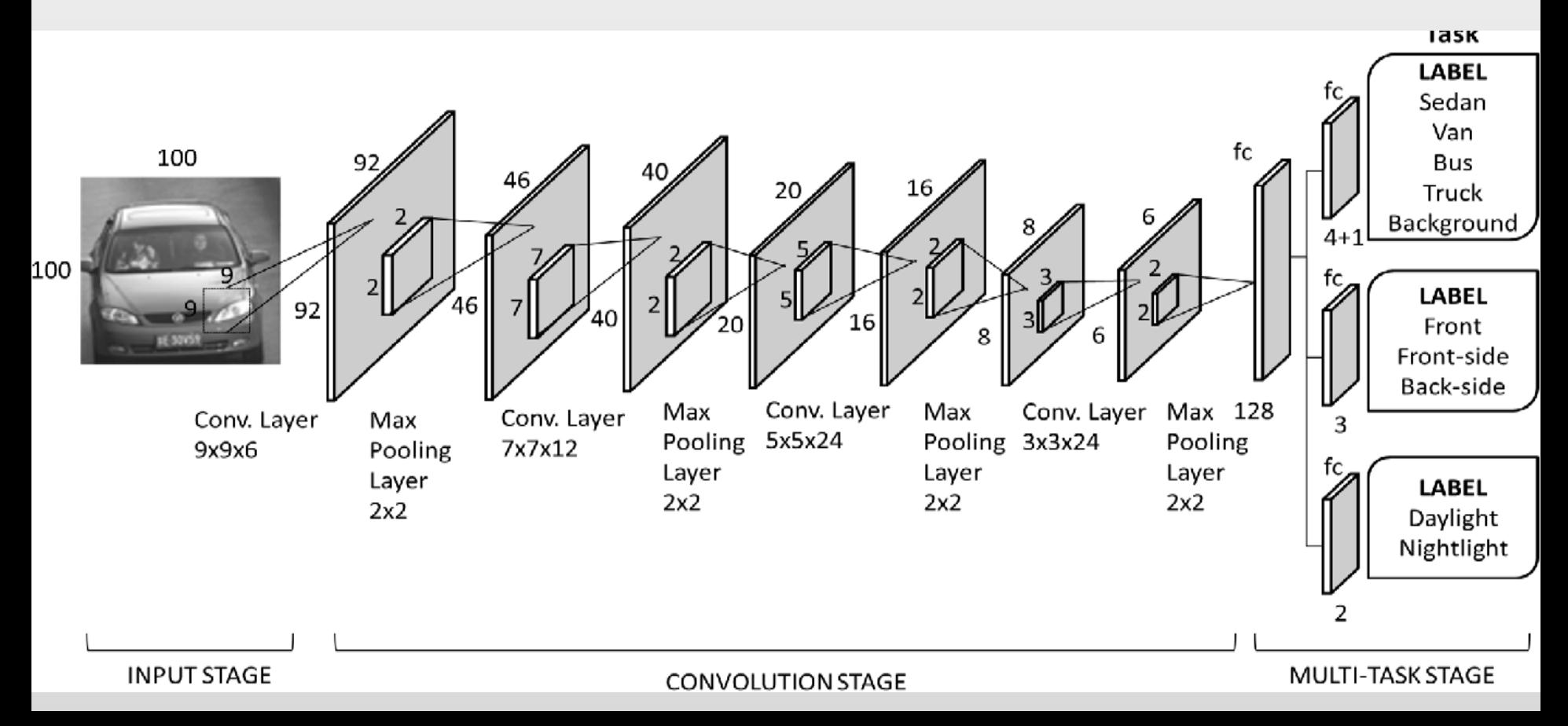

jupyter

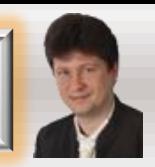

#### **We usually present the structure of convolutional networks in the following way:**

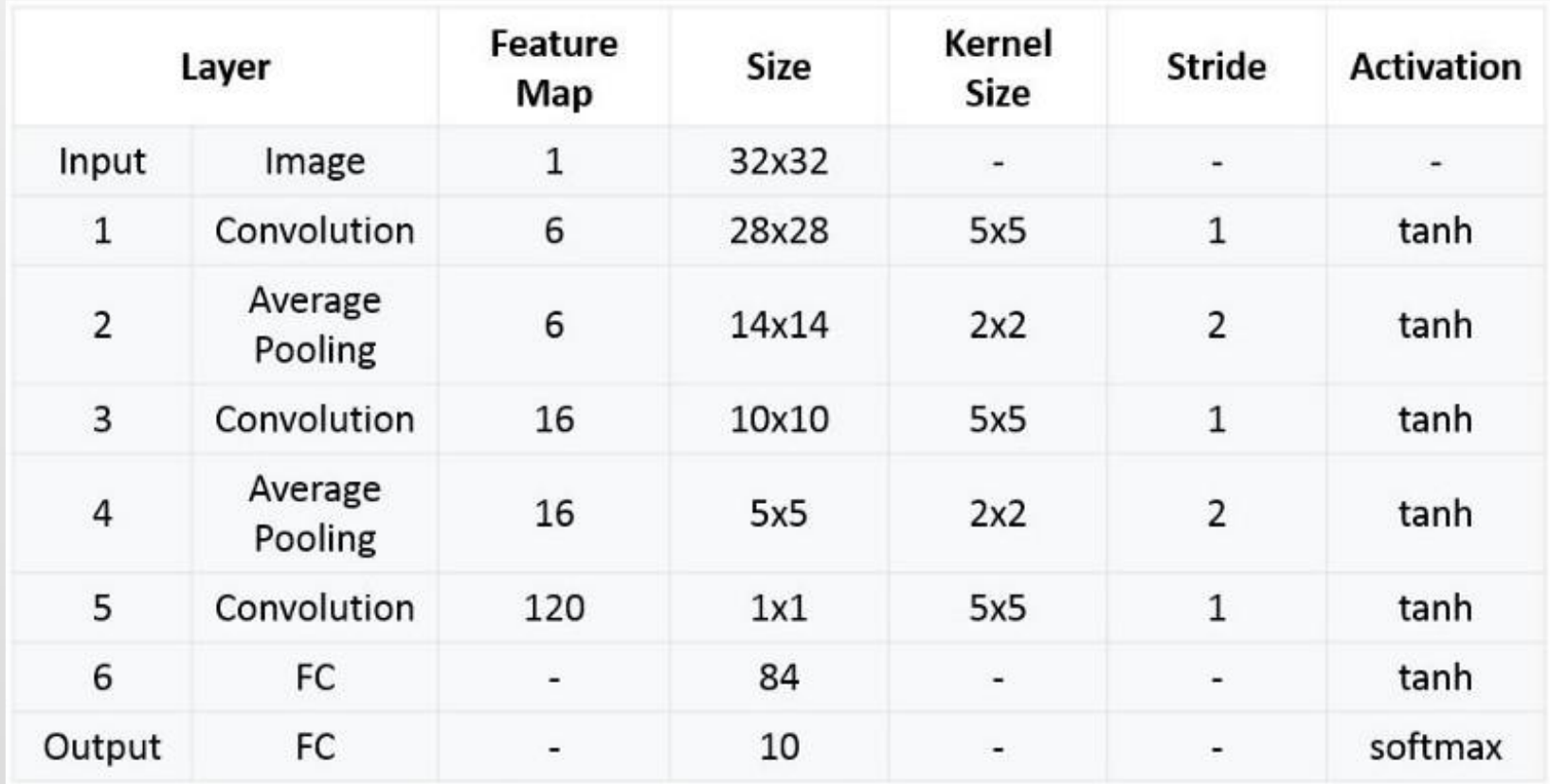

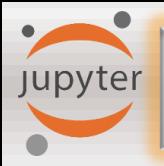

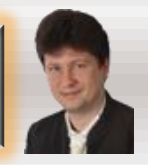

#### **Convolutional Neural Network:**

- **Share parameters, so the same feature may be recognized in any part of the image**
- **Use sparse connections, so the convolutional layers are not connected all-to-all (dense/fully-connected), which saves a lot of parameters, and allows to train the network faster.**
- **Outputs depend directly only on some selected areas of the input images, so the neurons can specialize in recognizing, but their position in the convolutional layer defines the location where the features have been found.**

**Timeline of the development of Convolutional Neural Networks:**

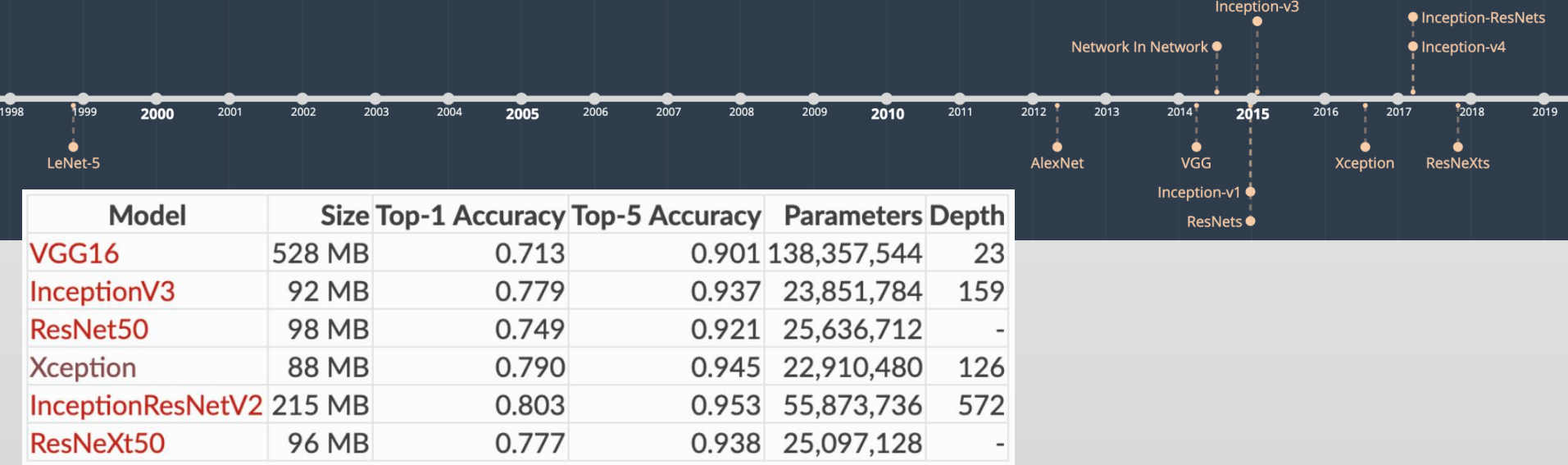

## **LeNet-5 (1998)**

**Jupyter** 

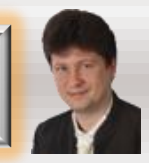

#### **[LeCun et al., 1998. Gradient-based learning applied to document recognition]:**

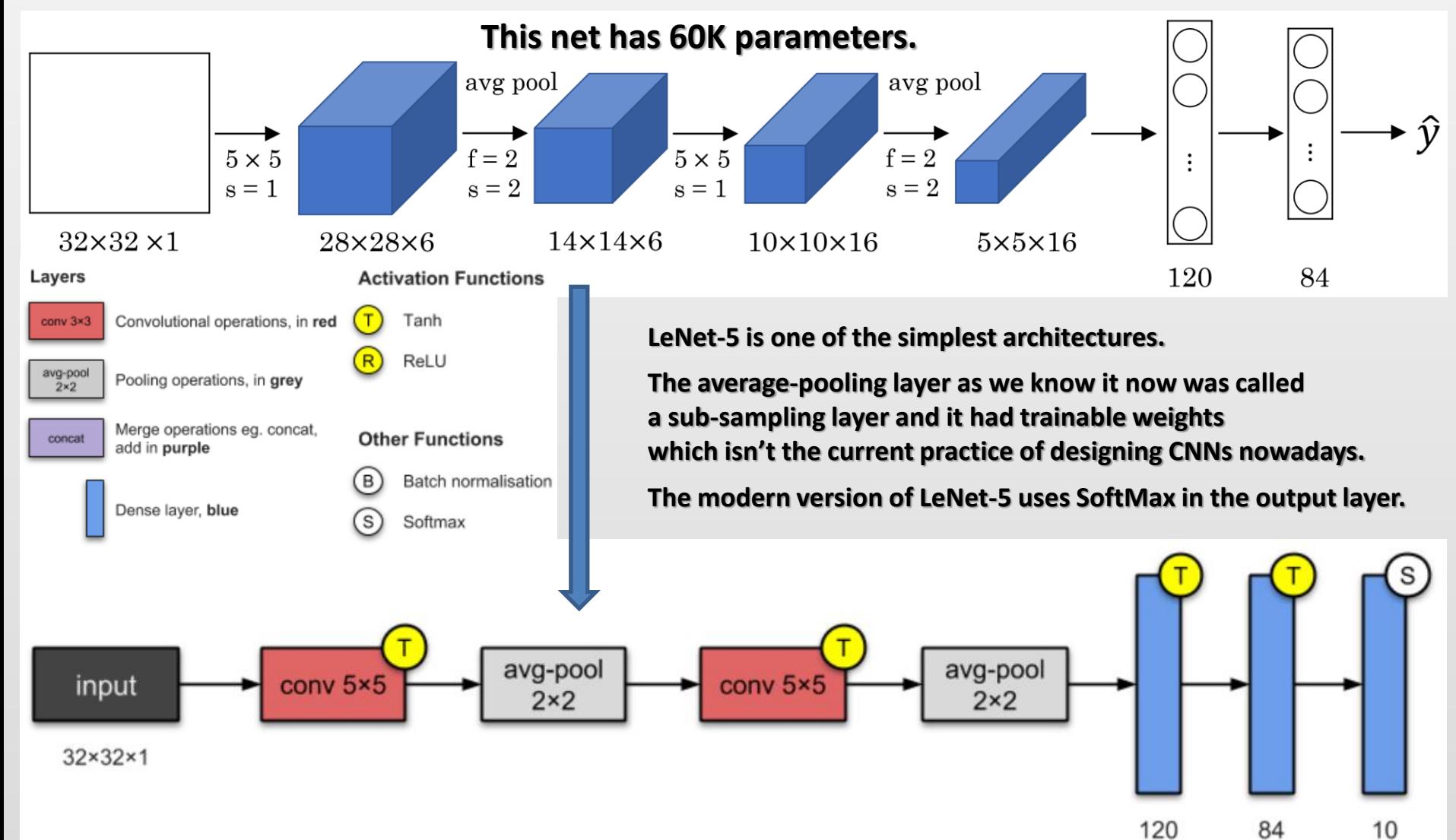

**AlexNet (2012)**

jupyter

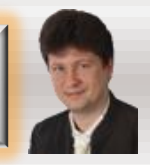

**[Krizhevsky et al., 2012. ImageNet classification with deep convolutional neural networks]: It was the first to implement Rectified Linear Units (ReLUs) as activation functions.**

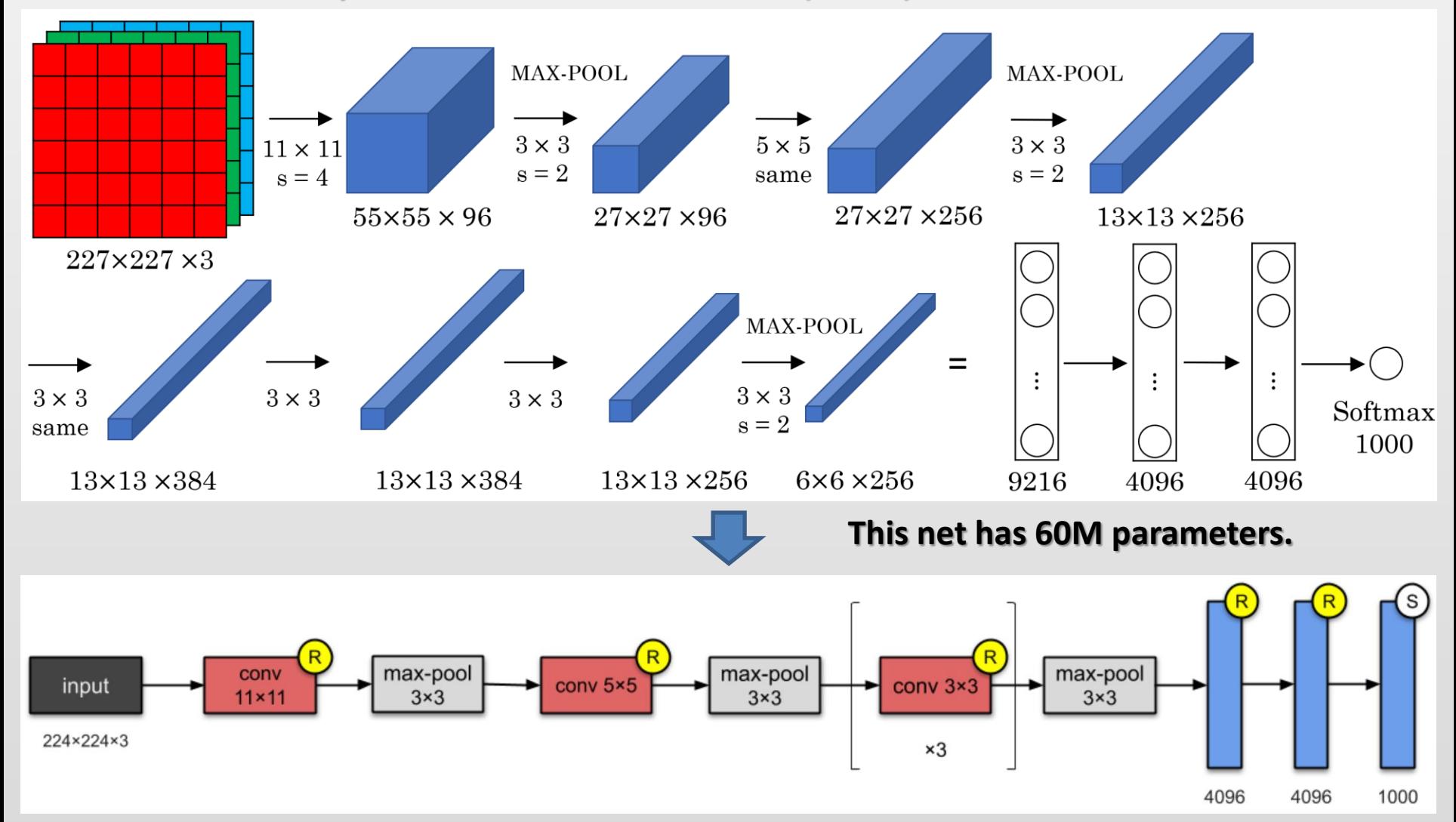

#### **[Simonyan & Zisserman 2015. Very deep convolutional networks for large-scale image recognition]:**

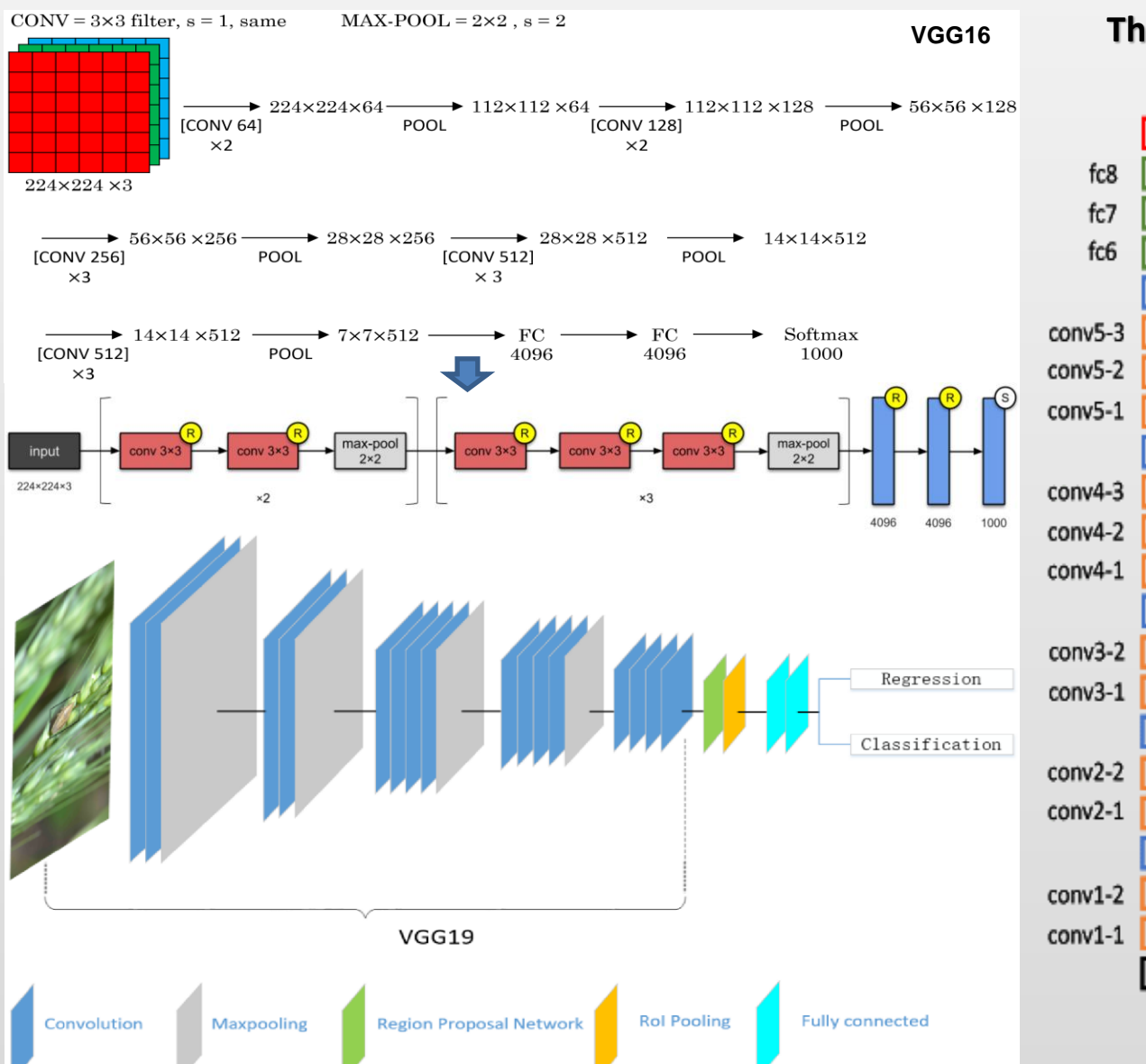

jupyter

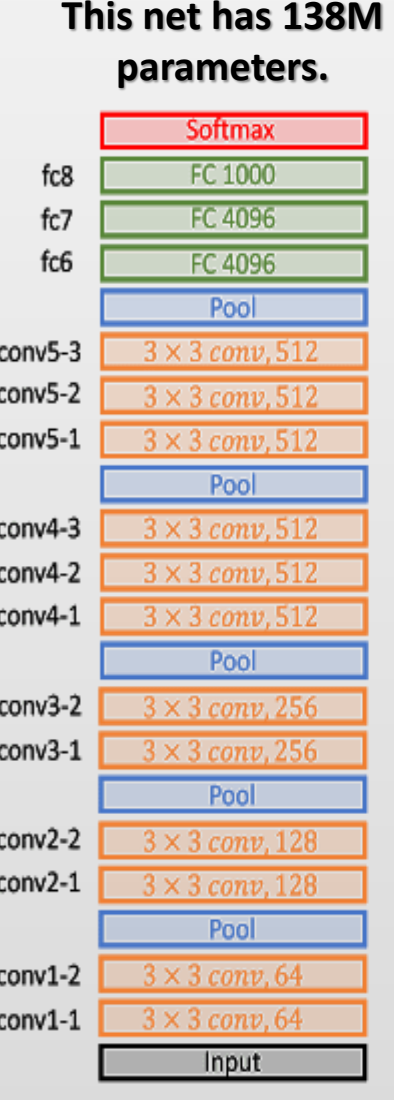

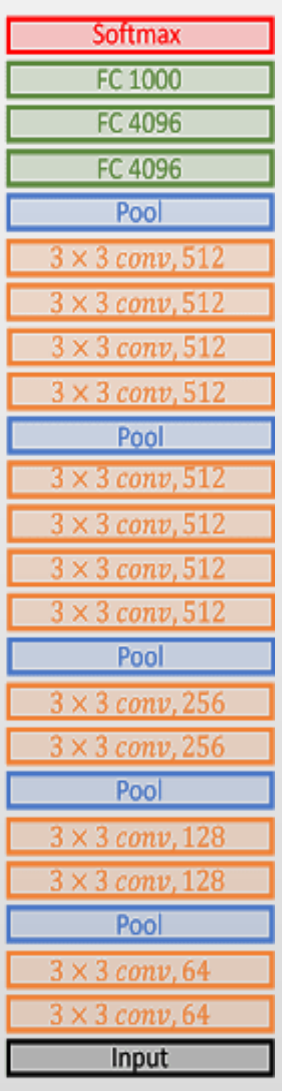

**VGG19** 

**VGG16** 

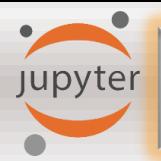

#### **ResNets**

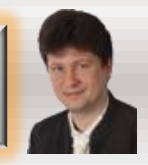

**[He at al., 2015, Deep residual networks for image recognition]:**

*ResNets are constructed from the stacked residual blocks that regularize the non-linear processing using short-cut (identity, skip connection) connections:*

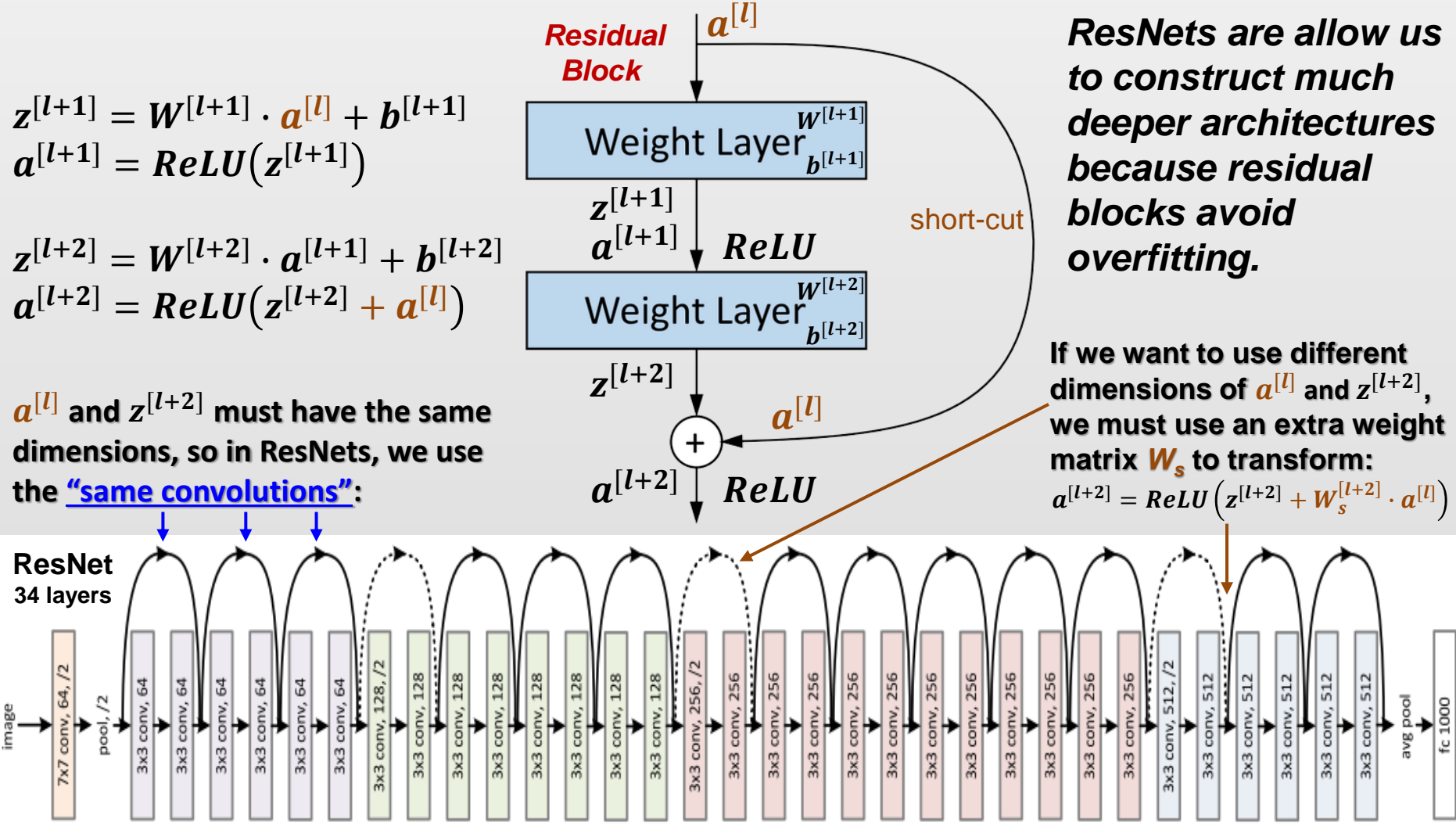

## **Comparison of ResNet to PlainNet and VGG-19**

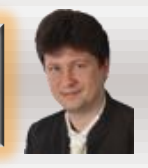

#### **[He at al., 2015, Deep residual networks for image recognition]:**

**Jupyter** 

*ResNets are constructed from the stacked residual blocks that regularize the non-linear processing using short-cut (identity, skip connection) connections:*

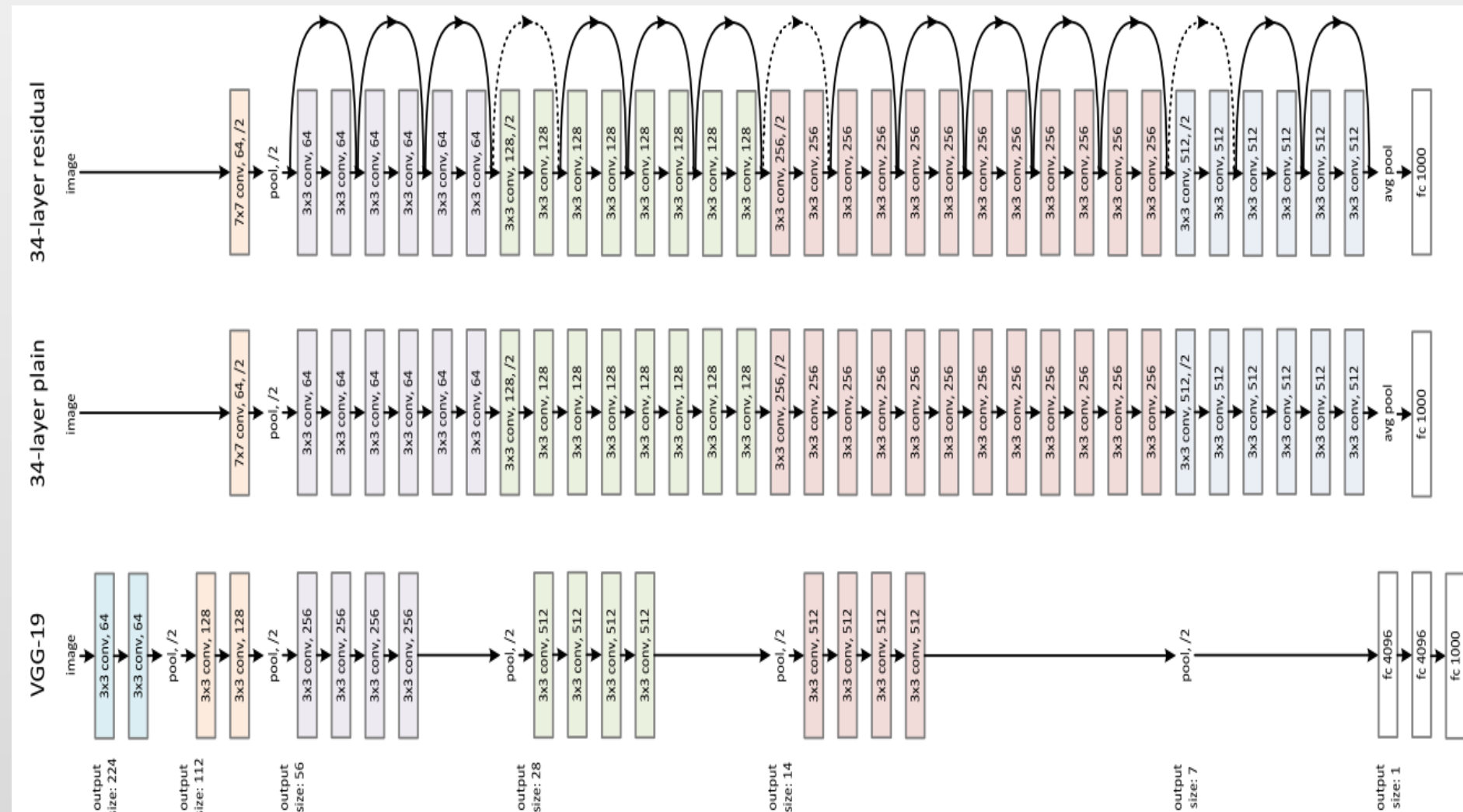

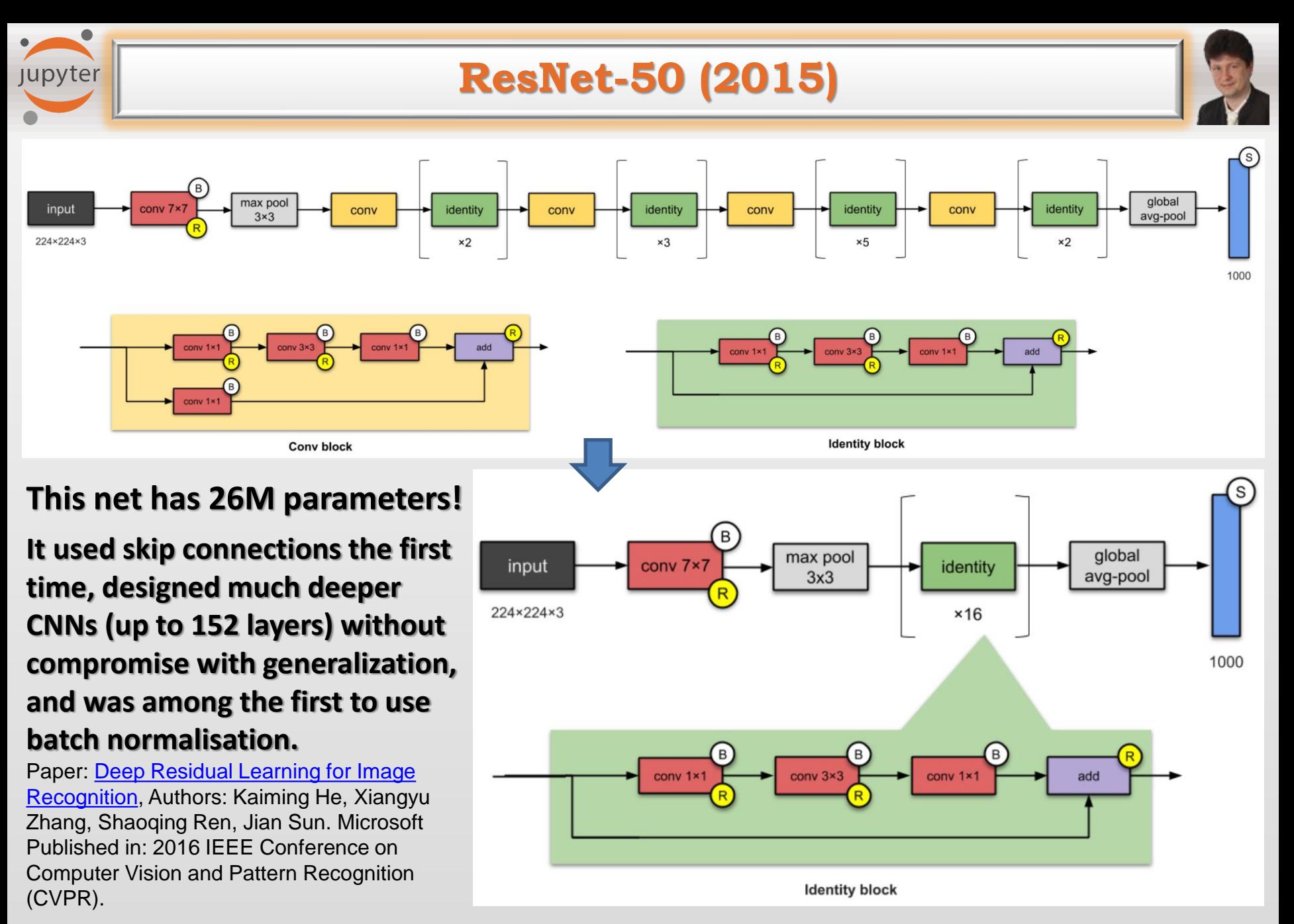

#### **Inception Module**

jupyter

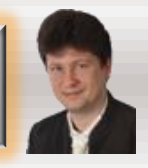

#### **Inception modules allow to use various convolutions (filters) at the same time:**

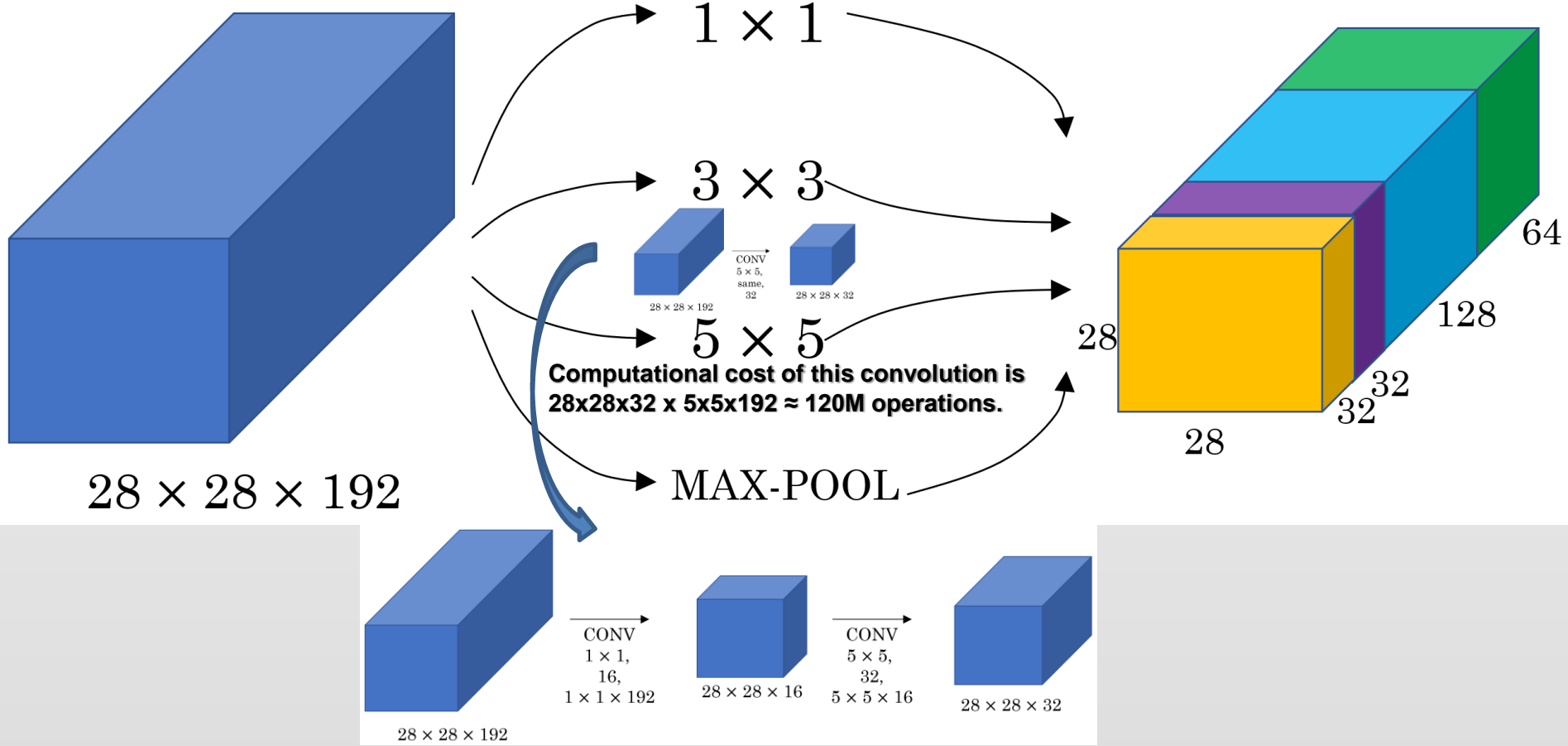

**Using 1x1 convolutions we can reduce the number or multiplications 10 times: (28x28x16 x 1x1x192) + (28x28x16 x 1x1x192) ≈ 12.4M operations [Szegedy et al. 2014. Going deeper with convolutions]**

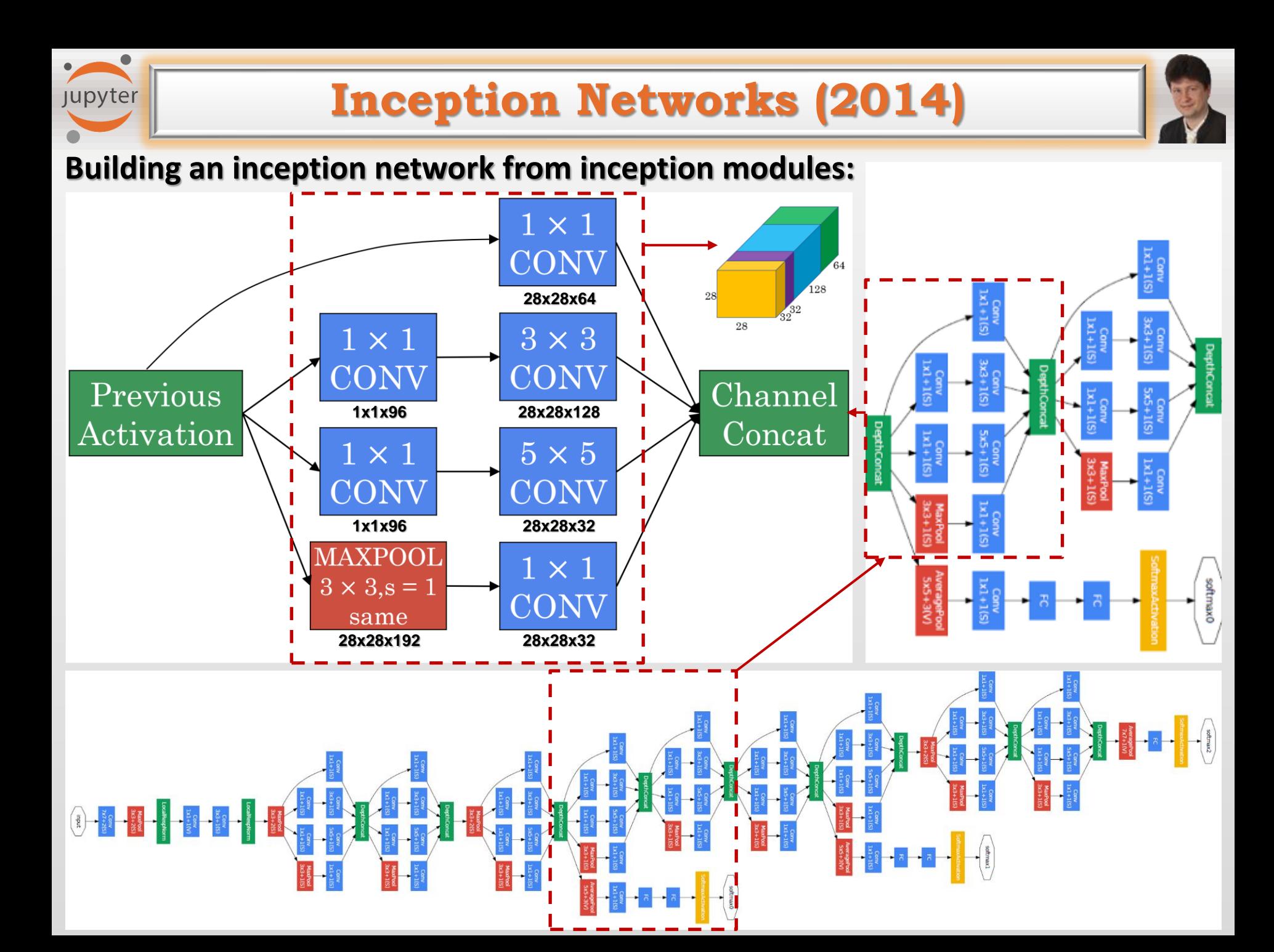

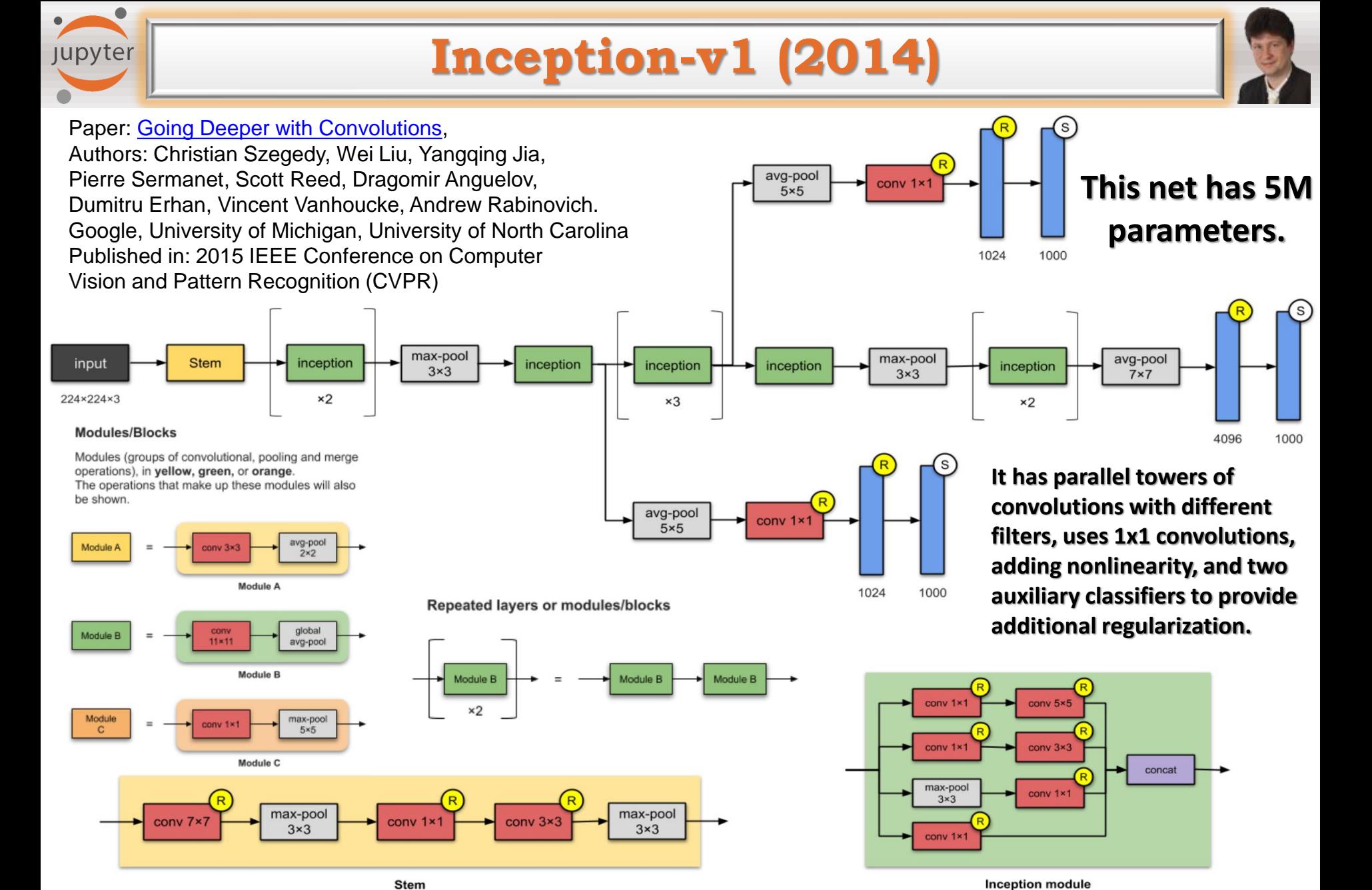

**Jupyter** 

#### **Inception-v3 (2015)**

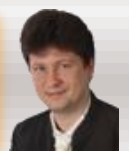

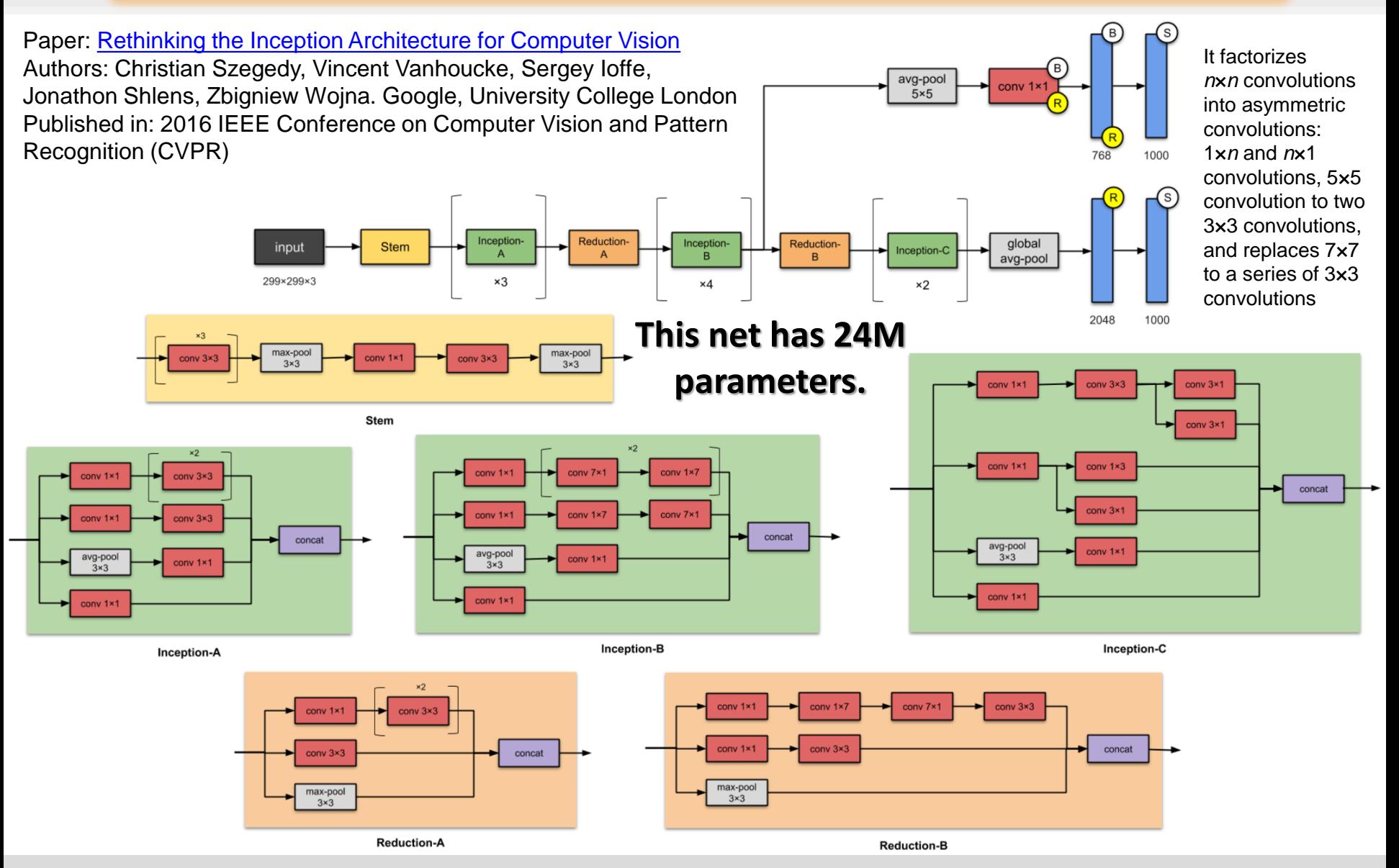

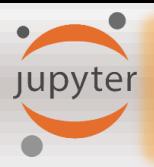

## **Inception-v4 (2016)**

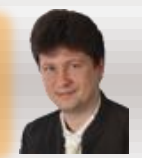

Paper: Inception-v4, Inception-ResNet [and the Impact of Residual Connections on Learning](https://arxiv.org/abs/1602.07261) Authors: Christian Szegedy, Sergey Ioffe, Vincent Vanhoucke, Alex Alemi. Google. Published in: Proceedings of the Thirty-First AAAI Conference on Artificial Intelligence

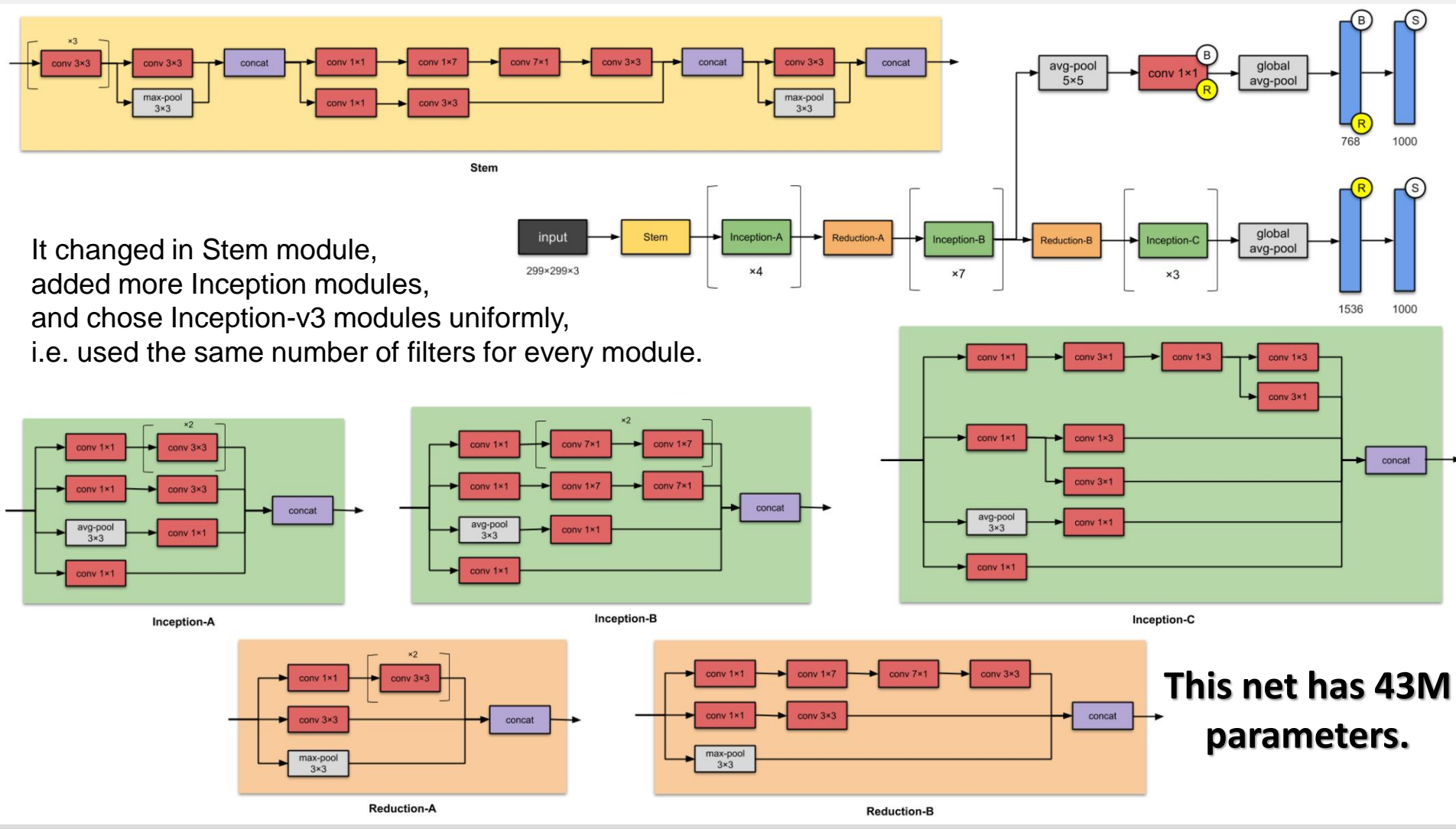

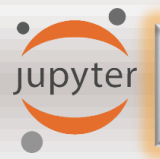

Google.

## **Xception (2016)**

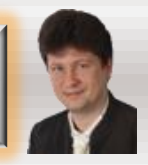

5×5 convolutions.

**Xception is an adaptation from Inception, where the Inception modules have been replaced with depth-wise separable convolutions.** 

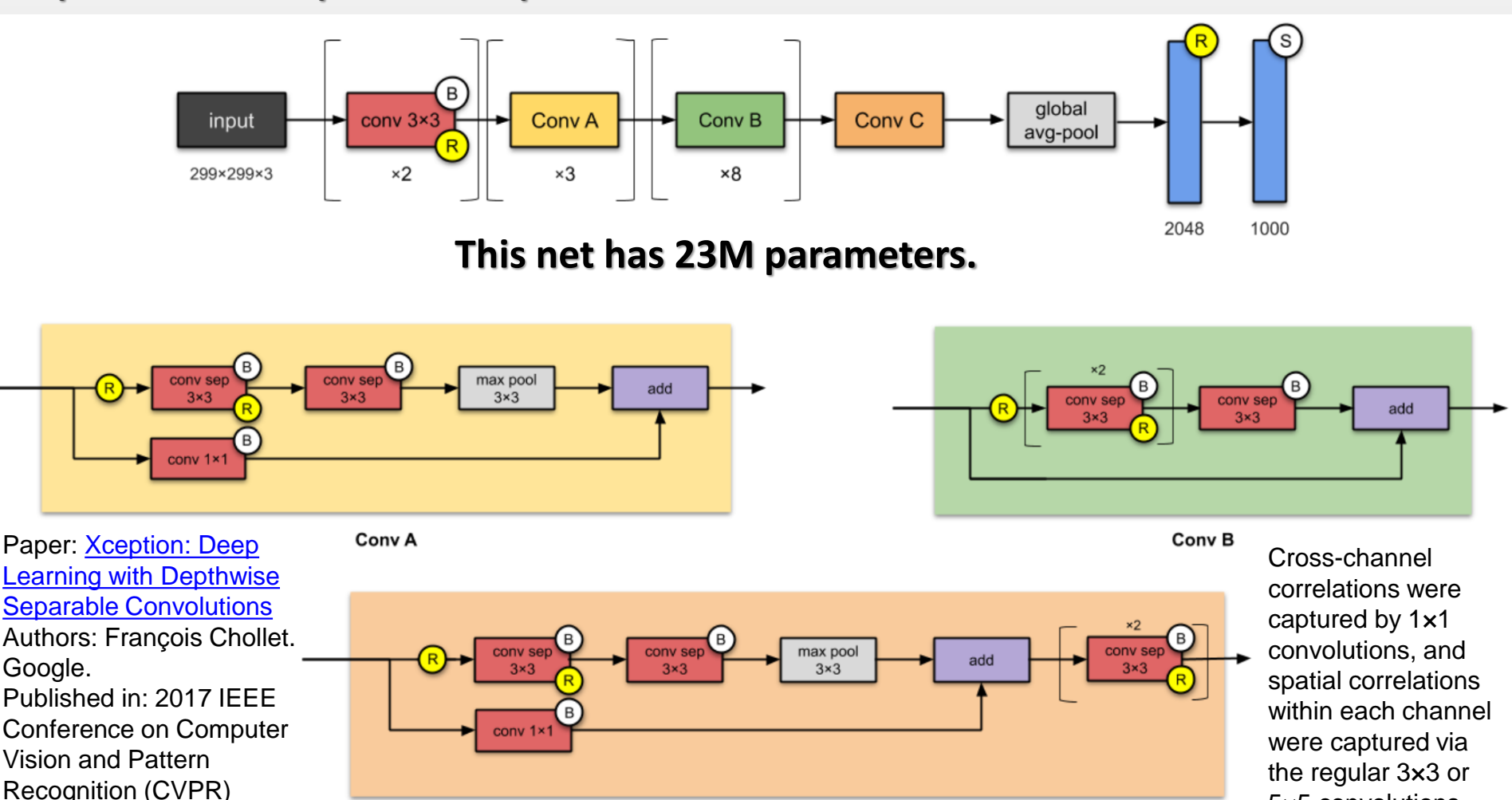

ECOGRITION (CVER) **CONVINSION CONVINSIONS**<br>Convict Convict Convict Convict Convict Convict Convict Convict Convict Convict Convict Convict Convict Convict Convict Convict Convict Convict Convict Convict Convict Convict Con

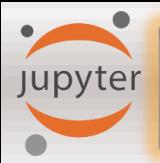

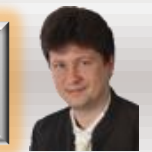

Paper: Inception-v4, Inception-ResNet [and the Impact of Residual Connections on Learning](https://arxiv.org/abs/1602.07261), Authors: Christian Szegedy, Sergey Loffe, Vincent Vanhoucke, Alex Alemi. Google. Published in: Proceedings of the Thirty-First AAAI Conference on Artificial Intelligence

This solution:

- converts Inception modules to Residual Inception blocks*.*
- adds more Inception modules.
- adds a new type of Inception module (Inception-A) after the Stem module.

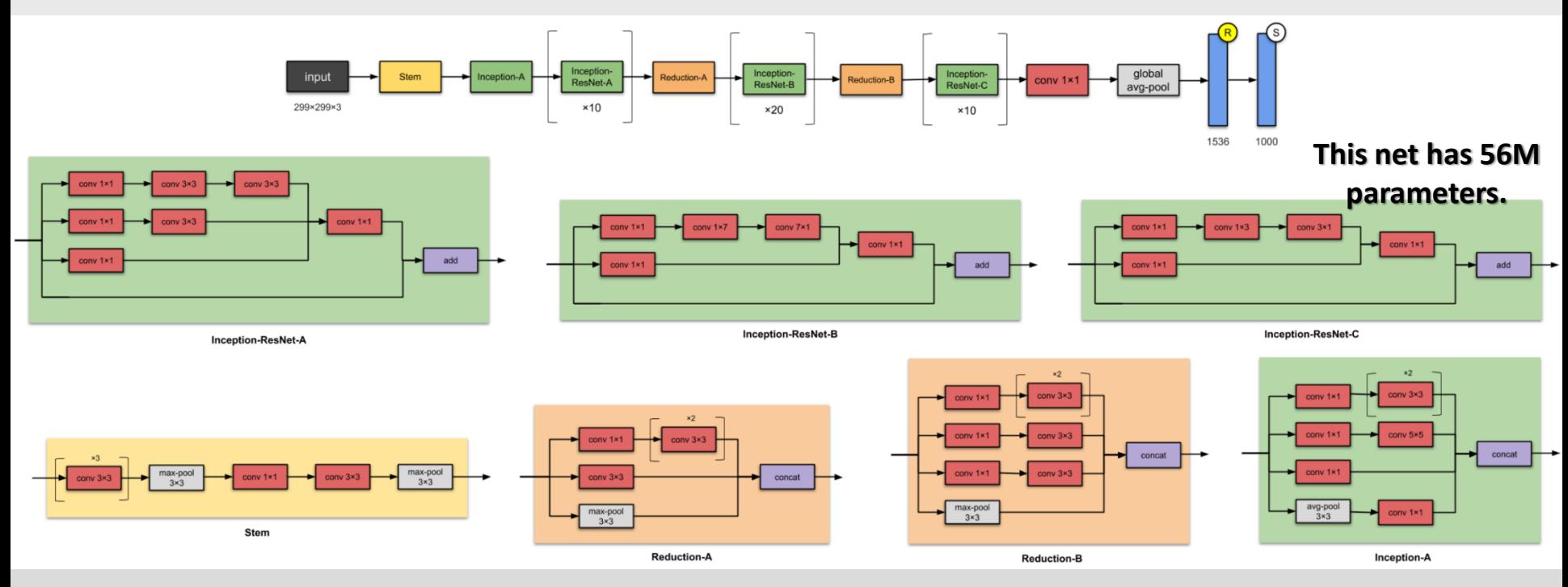

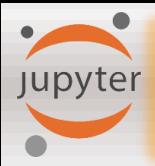

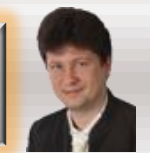

Paper: [Aggregated Residual Transformations for Deep Neural Networks](https://arxiv.org/abs/1611.05431)

Authors: Saining Xie, Ross Girshick, Piotr Dollár, Zhuowen Tu, Kaiming He. University of

California San Diego, Facebook Research

Published in: 2017 IEEE Conference on Computer Vision and Pattern Recognition (CVPR)

It scales up the number of parallel towers ("cardinality") within a module:

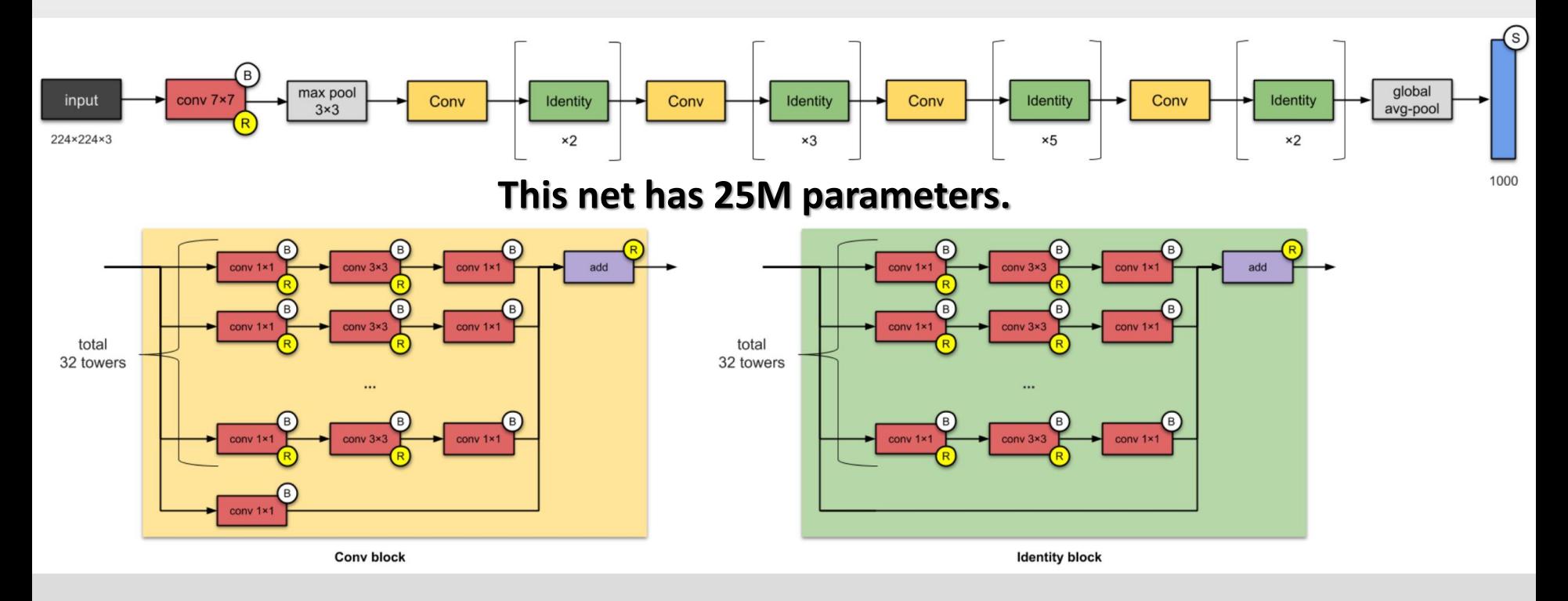

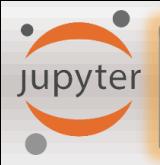

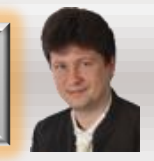

**It is not necessary to implement all these networks from scratch, but use the original sources available on GitHub repositories:**

- **1. Find the source at GitHub.**
- **2. Copy the source at GitHub repository.**
- **3. Clone it in your computer: > git clone [https://github.com/.](https://github.com/)..**
- **4. Go to the repository, e.g.: cd deep-residual-networks**
- **5. Go to the prototxt/more and look at the structure of the chosen network.**

**When implementing a selected type of the network, we usually use open-source implementations available on GitHub and adapt it to our tasks.**

**In the same way, we copy implementations with trained parameters when we want to use transfer learning.**

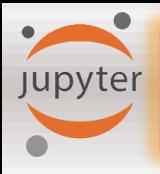

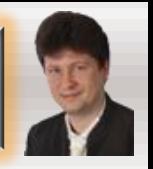

- **Training of big deep learning architectures can take weeks on many GPU units, so it is wise to use some open-source networks that are already trained on big datasets, and next, retrain the network adapting it to the given task.**
- **Such weights might be a very good initialization of the weights of your network.**
- **This way is usually faster than training the network from scratch.**
- **This is called a transfer learning.**
- **When transferring the network with weights, we can freeze some number of the first layers (not changing their weights during the following training), and just train only parameters of e.g. soft-max layer or a few last layers more.**
- **We can also unfreeze some layers during the training when not achieving goodenough results. We can also freeze the fewer number of first layers.**
- **To make training faster, we can compute output values of the last frozen layer, save them to the disk, and use them instead of original inputs to train the last unfrozen layers only.**

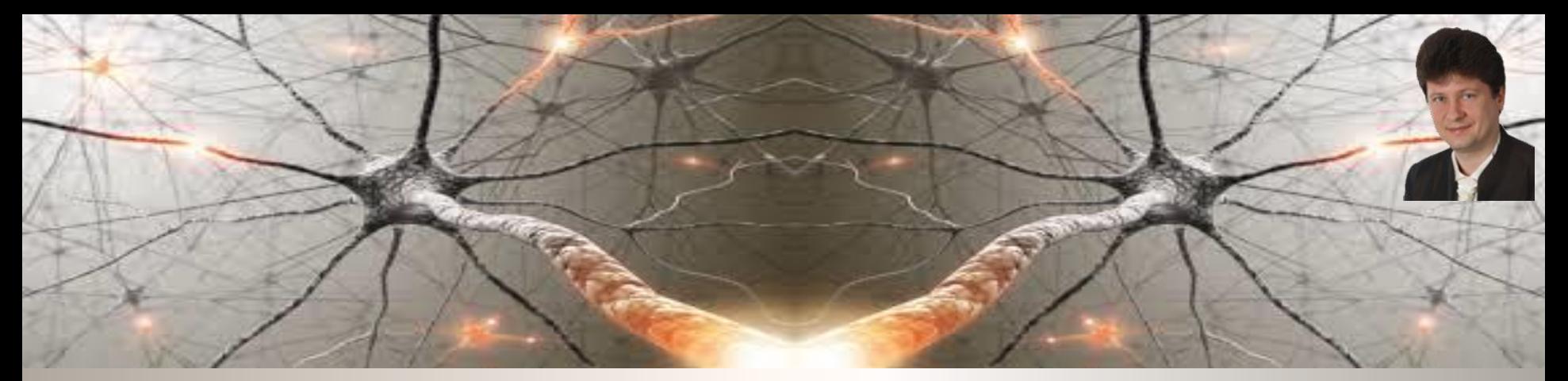

## **Let's start using convolutional networks!**

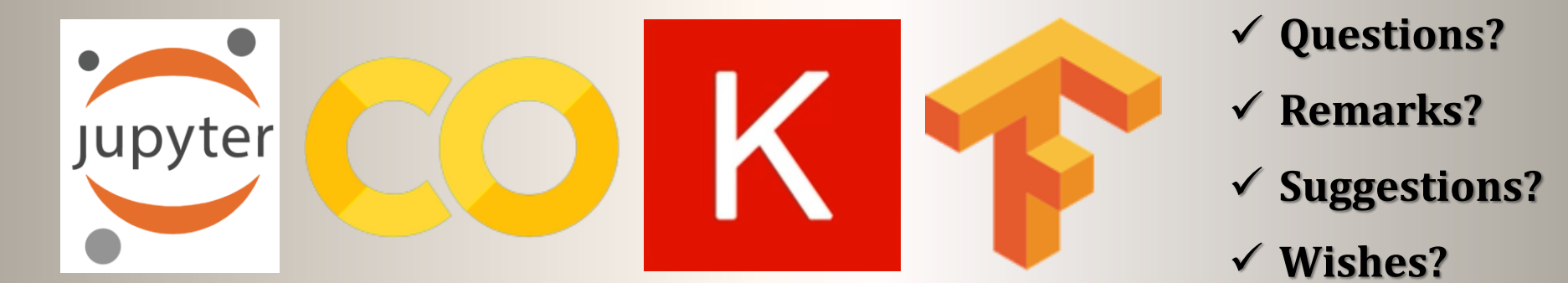

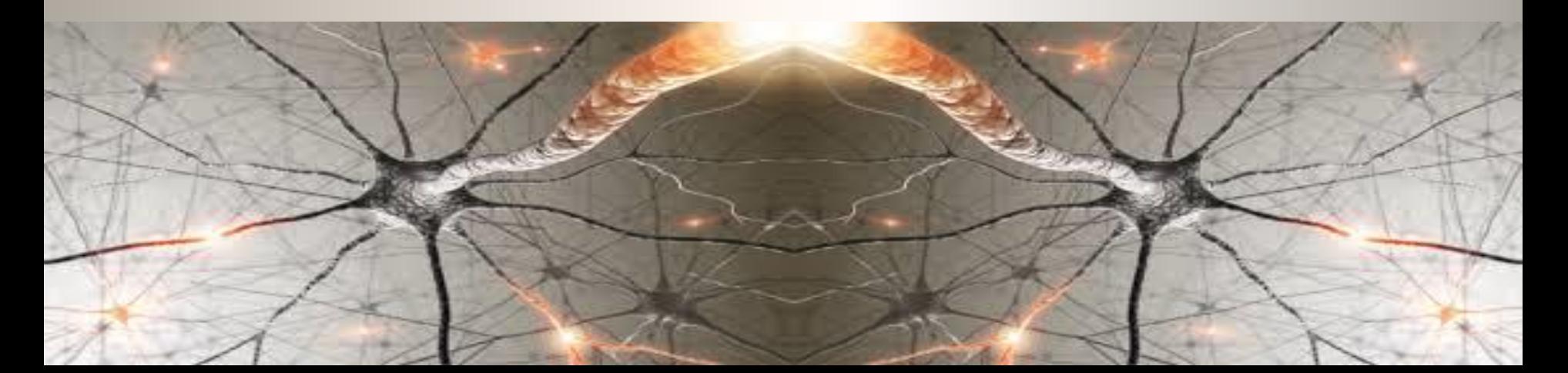

# **Bibliography and Literature**

- 1. <https://towardsdatascience.com/illustrated-10-cnn-architectures-95d78ace614d>
- 2. <https://arxiv.org/abs/1602.07261> Inception v4
- 3. Nikola K. Kasabov, *Time-Space, Spiking Neural Networks and Brain-Inspired Artificial Intelligence*, In Springer Series on Bio- and Neurosystems, Vol 7., Springer, 2019.
- 4. Ian Goodfellow, Yoshua Bengio, Aaron Courville, *Deep Learning*, MIT Press, 2016, ISBN 978- 1-59327-741-3 or PWN 2018.
- 5. Holk Cruse, *[Neural Networks as Cybernetic Systems](file:///C:/Users/Adrian/Downloads/bmm615.pdf)*, 2nd and revised edition
- 6. R. Rojas, *[Neural Networks](https://page.mi.fu-berlin.de/rojas/neural/neuron.pdf)*, Springer-Verlag, Berlin, 1996.
- *7. [Convolutional Neural Network](http://ufldl.stanford.edu/tutorial/supervised/ConvolutionalNeuralNetwork/)* (Stanford)
- *8. [Visualizing and Understanding Convolutional Networks](https://arxiv.org/abs/1311.2901)*, Zeiler, Fergus, ECCV 2014
- 9. [IBM: https://www.ibm.com/developerworks/library/ba-data-becomes-knowledge-](https://www.ibm.com/developerworks/library/ba-data-becomes-knowledge-1/index.html)1/index.html
- 10. NVIDIA:<https://developer.nvidia.com/discover/convolutional-neural-network>
- 11. JUPYTER: <https://jupyter.org/>

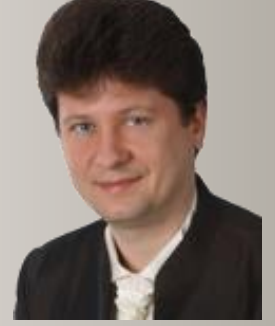

**Adrian Horzyk [horzyk@agh.edu.pl](mailto:horzyk@agh.edu.pl) Google: [Horzyk](http://home.agh.edu.pl/~horzyk/index-eng.php)**

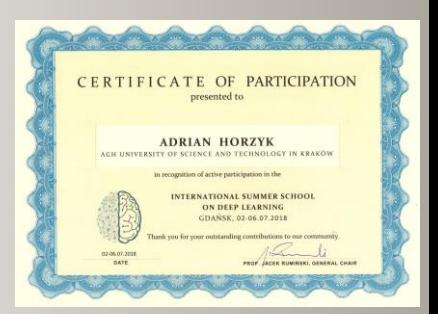

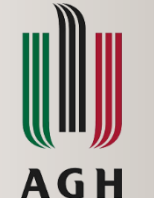

**University of Science and Technology in Krakow, Poland**